# МИНИСТЕРСТВО ОБРАЗОВАНИЯ И НАУКИ РОССИЙСКОЙ ФЕДЕРАЦИИ

Федеральное государственное автономное образовательное учреждение высшего профессионального образования

САНКТ-ПЕТЕРБУРГСКИЙ ГОСУДАРСТВЕННЫЙ УНИВЕРСИТЕТ АЭРОКОСМИЧЕСКОГО ПРИБОРОСТРОЕНИЯ

# **ЭЛЕКТРОТЕХНИКА**

Методические указания к выполнению курсовой работы

**Исследование процессов в электрической цепи**

Санкт-Петербург

2015

**Составители:** Атанов В.А., Бритов Г.С. (кафедра информационных систем), Голубков В.А.

**Рецензент:** доцент кафедры 32 Волохов М.А.

Содержатся методические указания к выполнению курсовой работы по дисциплинам ТОЭ, ОТЦ, электротехника и общая электротехника для студентов специалитета, общего и прикладного бакалавриата по всем техническим специальностям.

Методические указания содержат достаточное число вариантов заданий. Все разделы курсовой работы сопровождаются решением соответствующих задач. Указания могут быть использованы для практических занятий, лабораторных работ, а также при самостоятельной работе студентов.

Подготовлены кафедрой управления и информатики в технических системах и рекомендованы к изданию редакционно-издательским советом Санкт-Петербургского государственного университета аэрокосмического приборостроения.

### **Введение**

Курсовая работа представляет заключительный этап в обучении студентов специалитета, общего и прикладного бакалавриата технических специальностей по предметам электротехнической направленности (ТОЭ, ОТЦ, электротехника, общая электротехника и др.).

Курсовая работа охватывает основные разделы анализа линейных и нелинейных электрических цепей.

В процессе выполнения курсовой работы студенты углубляют и закрепляют навыки самостоятельной работы по анализу линейных и нелинейных электрических цепей в стационарных и нестационарных режимах, в том числе навыки компьютерного моделирования процессов в электрических цепях.

### **Техническое задание на курсовую работу.**

Изучить заданный вариант электрической цепи (ЭЦ): состав, действие ключей  $S_1$  и  $S_2$ , режимы работы ЭЦ.

- 1. Исследовать линейную ЭЦ до коммутации ключа S<sub>1</sub> (режим 1).
- 1.1 Рассчитать ЭЦ с постоянным источником электрической энергии (ИЭЭ):
- обосновать выбор метода расчета;
- определить токи и напряжения ветвей;

- выполнить проверку по балансу мощностей.

1.2 Рассчитать ЭЦ с гармоническим ИЭЭ:

- обосновать выбор метода расчета;

- определить токи и напряжения ветвей;

- выполнить проверку по векторным диаграммам токов и напряжений.

1.3 Рассчитать результирующие токи и напряжения ветвей при одновременном действии постоянного ИЭЭ и гармонического ИЭЭ.

2 Исследовать линейную ЭЦ после коммутации ключа S, (режим 2).

Выбрать или принять как заданный классический или операционный метод расчета переходного процесса.

2.1. В классическом методе расчёта определить на ёмкости С и индуктивности  $L^*$ 

- начальные условия  $U_c^*$ ,  $I_c^*$ ,  $U_L^*$ ,  $I_L^*$ .

- начальные условия свободных составляющих  $U_{\text{Ccs}}^+$ ,  $I_{\text{Ccs}}^+$ ,  $U_{\text{Lcs}}^+$ ,  $I_{\text{Lcs}}^+$ .

-установившиеся значения  $U_{\text{Cver}}$ ,  $I_{\text{Cver}}$ ,  $U_{L \text{ver}}$ ,  $I_{L \text{ver}}$ .

Определить корни  $\alpha_i$ ,  $\alpha_j$ , характеристического уравнения

Определить нули  $p_1, p_2$  операционного сопротивления  $Z_{\text{ax}}(p)$ .

Построить зависимости  $u_c(t)$  и  $i_t(t)$ .

2.2. В операционном методе расчета определить:

-начальные условия  $U_c^*$ ,  $I_t^*$ ;

-построить операционную схему замещения;

-определить изображения  $U_c(p)$ ,  $I_1(p)$ ;

-определить оригиналы  $u_c(t)$ ,  $i_t(t)$  с использованием формулы разложения.

2.3. Построить систему уравнений переменных состояния линейной ЭЦ.

3. Исследовать процессы в ЭЦ с нелинейным элементом (режим 3):

-составить систему уравнений переменных состояния  $u_c(t)$ ,  $i_t(t)$  нелинейной ЭЦ - УИРС (учебно-исследовательская работа студентов);

-определить в установившемся режиме значения, величин  $U_{\mu_2}$ ,  $I_{\mu_2}$ ,  $U_{CZ}$ ,  $\Psi_{LZ}$ ветви с нелинейным элементом НЭ.

4. Выполнить компьютерное моделирование процессов в линейной ЭЦ:

-построить графики зависимостей  $u_c(t)$ ,  $i_t(t)$  в пакете Matcad (корни  $\alpha_1$  и  $\alpha_2$  – комплексно- сопряженные);

-сформировать матрицу системы уравнений состояния;

-построить в пакете программ Matlab графики зависимостей  $u_c(t), i_l(t)$  (корни  $\alpha_1$  и  $\alpha_2$  – вещественные).

Расчеты дать в системе СИ, обозначения и графики выполнить по ГОСТу, пояснительную записку представить в виде компьютерной распечатки на формате A4.

Далее приведен пример расчета ЭЦ в режимах обозначенных выше.

В задании принято:

 $E_1$  и  $J_1$  – постоянные величины;

 $e_2(t) = E_{2m} \cdot \cos(\omega t + \varphi_s); \quad E_{2m} = \sqrt{2}E_2;$  $j_2(t) = I_{2m} \cdot \cos(\omega t + \varphi_{\epsilon}); \quad I_{2m} = \sqrt{2}I_{2m}.$ 

Вольтамперная характеристика (ВАХ) нелинейного элемента (НЭ)

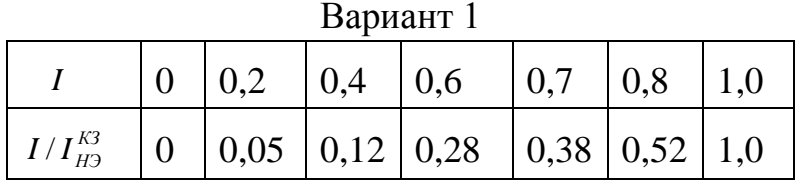

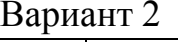

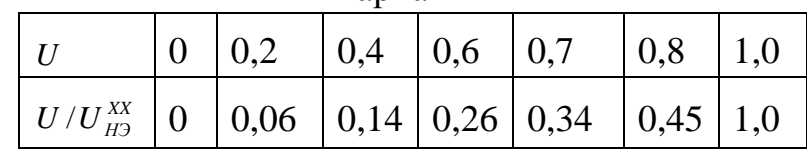

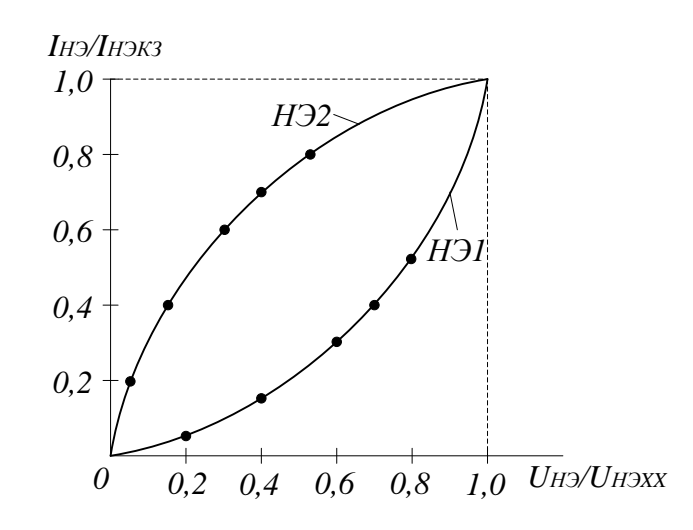

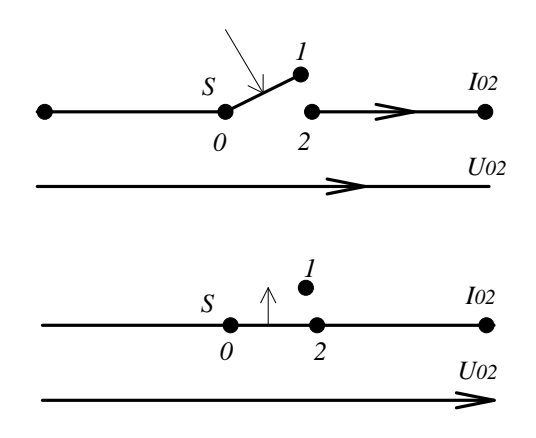

 Поясним работу ключей. Ключ S сначала разомкнут  $R_{02}$  → ∞,  $I_{02}$  = 0; затем ключ замыкается.

Ключ S сначала замкнут  $R_{02} \rightarrow 0$ ,  $U_{02} = 0$ ; затем ключ размыкается.

Коммутация ключей  $S_1$  и  $S_2$  изменяет состав и режимы работы электрической цепи.

Режим 1. Ключи  $S_1$  и  $S_2$  находятся в исходном по заданию положению. Электрическая цепь содержит одновременно постоянный и гармонический источники электрической энергии(ИЭЭ), в цепи действует стационарный режим с постоянной и гармонической составляющей.

Режим 2. Ключ  $S_1$  коммутирует и отключает ветвь с гармоническим источником, теперь цепь содержит только постоянный источник электрической энергии. Режим цепи становится нестационарным: в линейной ЭЦ возникает и со временем затухает переходный процесс.

Режим 3. Ключ  $S_2$  коммутирует и подключает к линейной цепи ветвь с нелинейным элементом (НЭ), электрическая цепь становится нелинейной. Цепь переходит в нестационарный режим, в нелинейной цепи возникает и со временем также затухает переходный процесс.

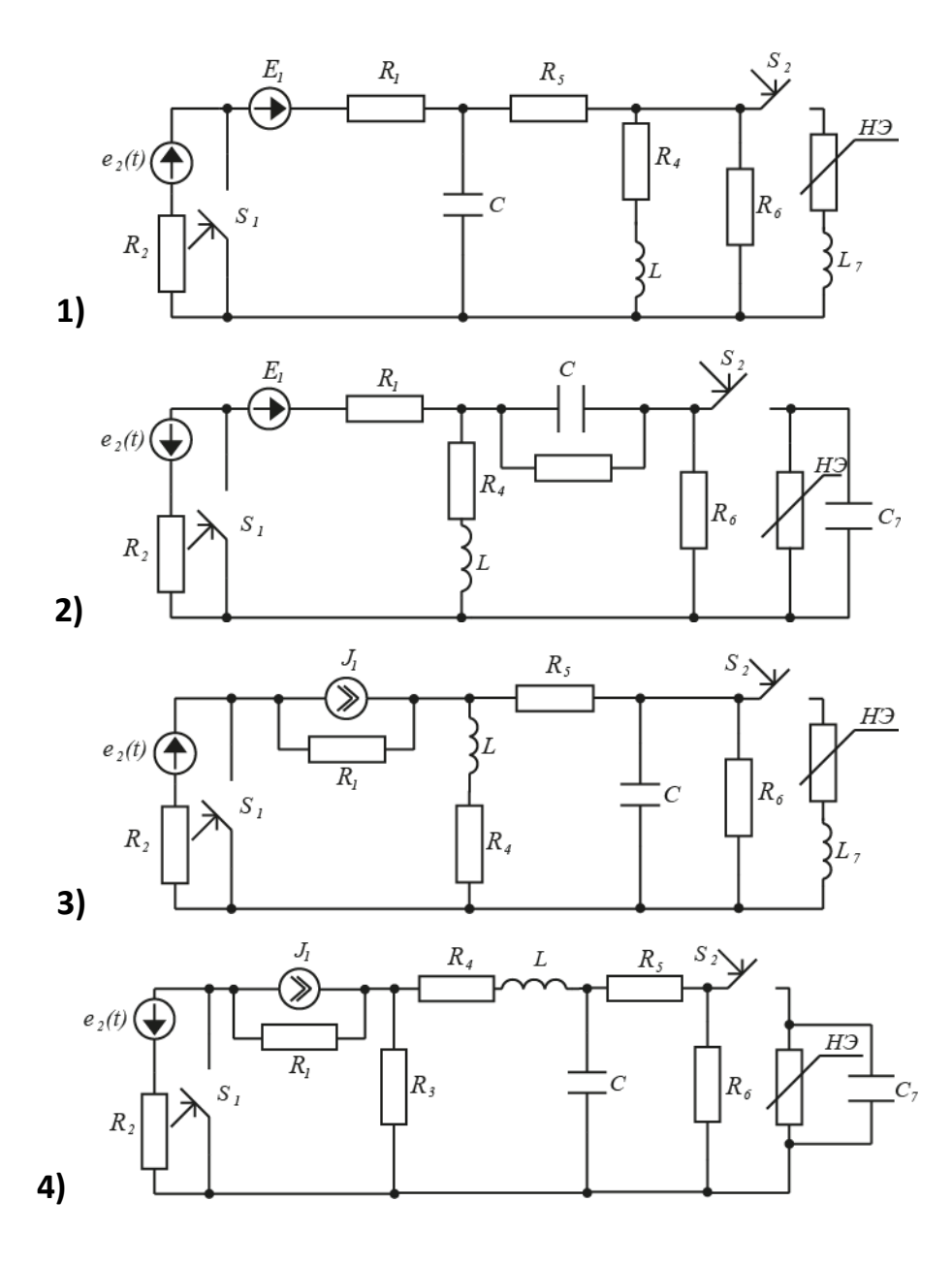

**Варианты заданий**

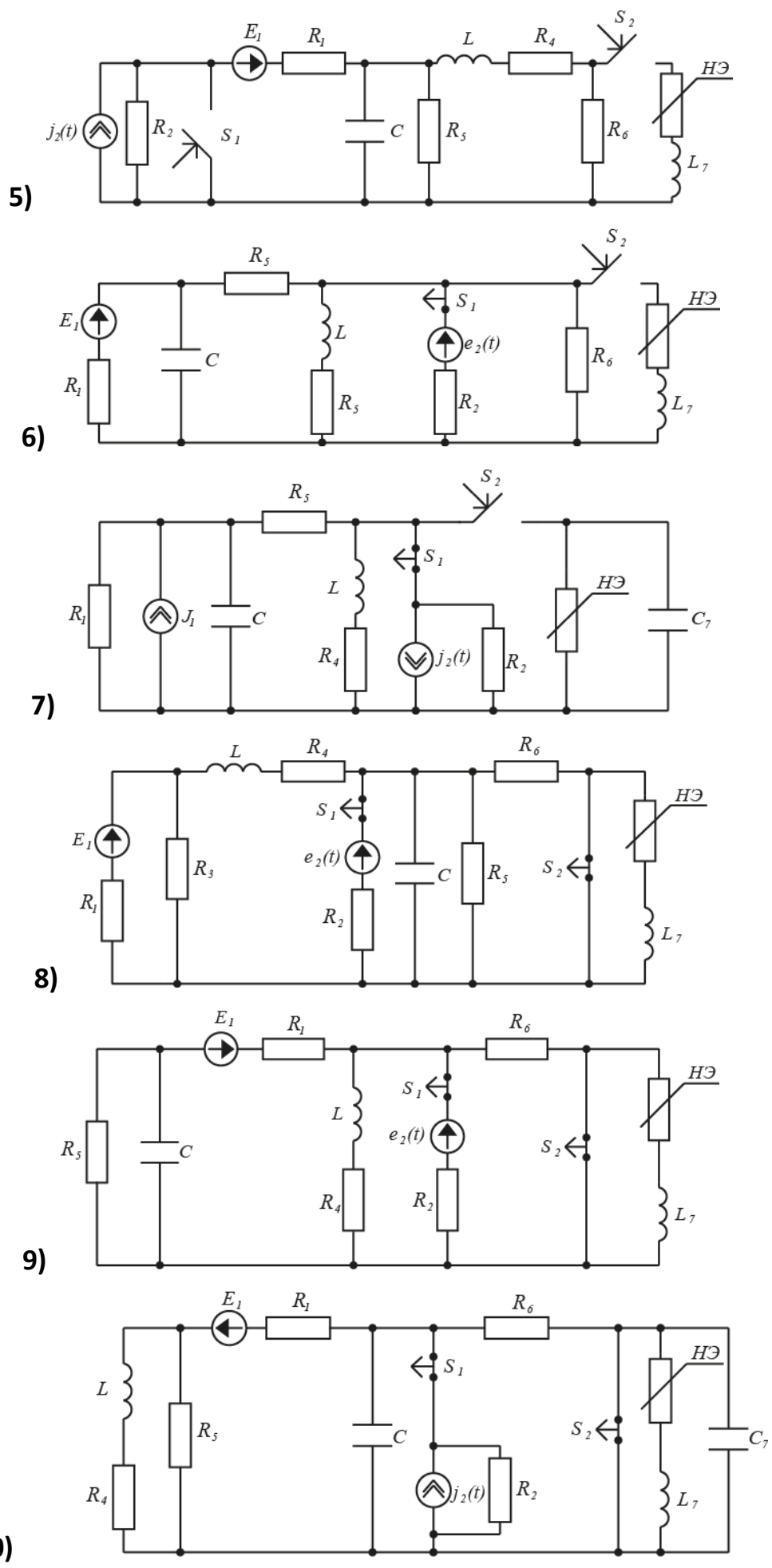

**10)**

8

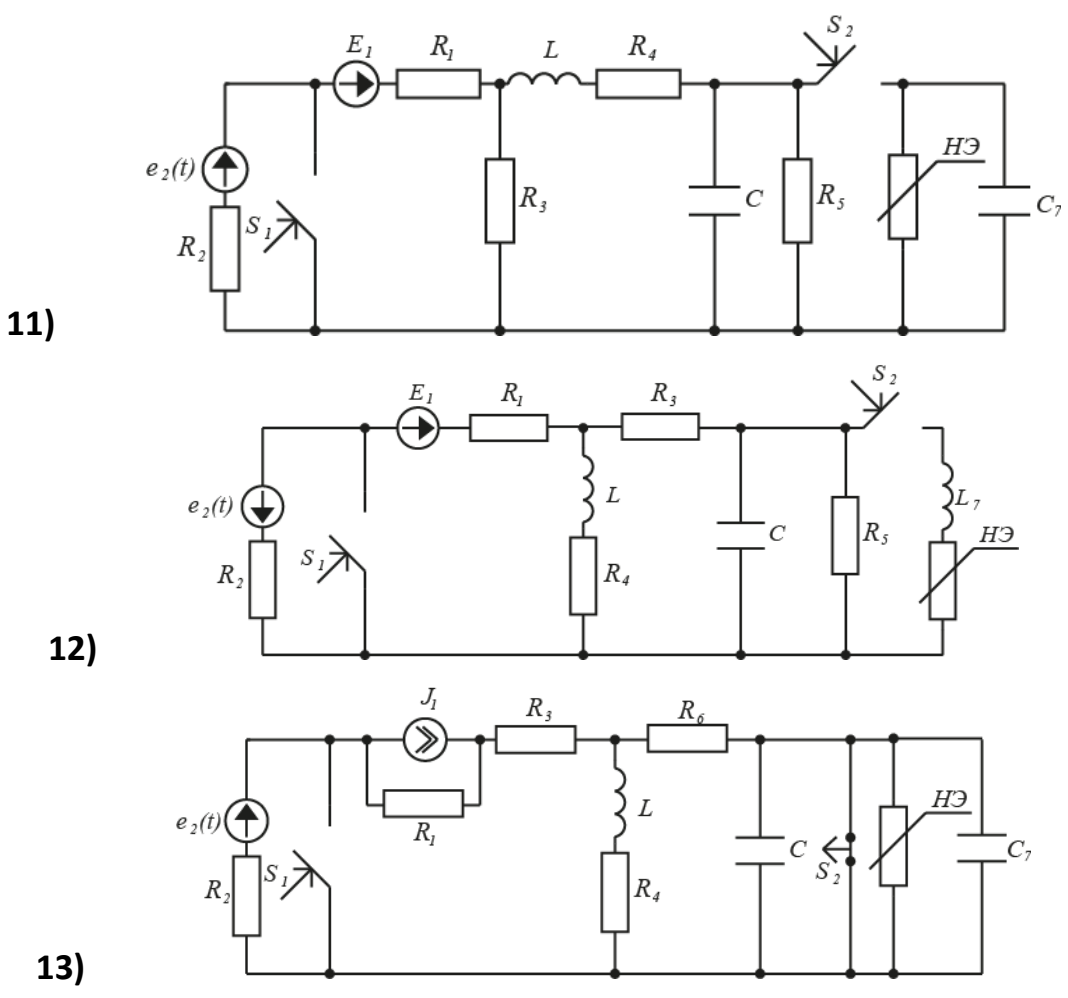

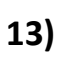

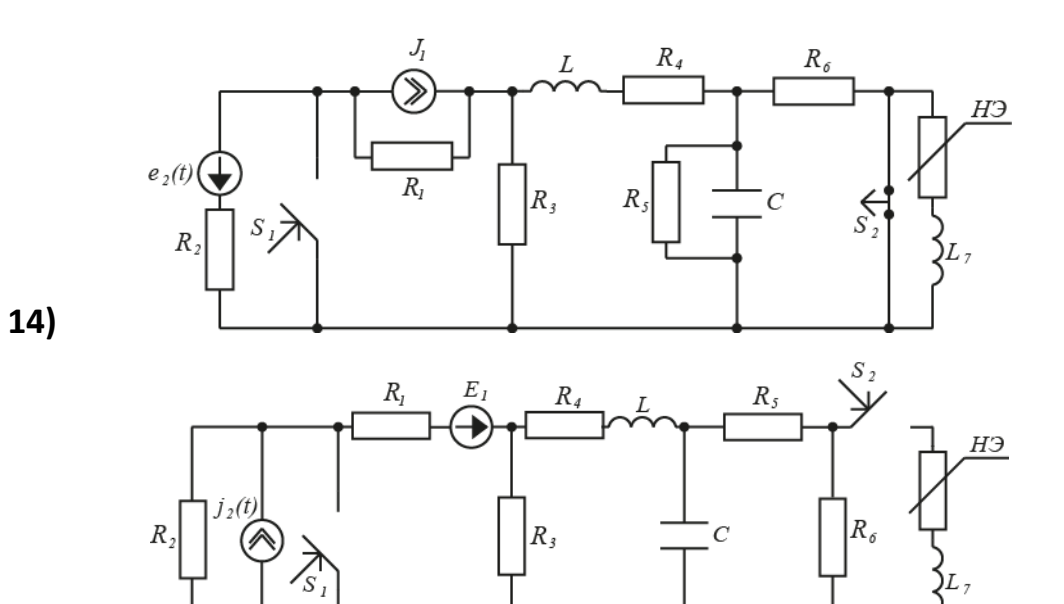

**15)**

9

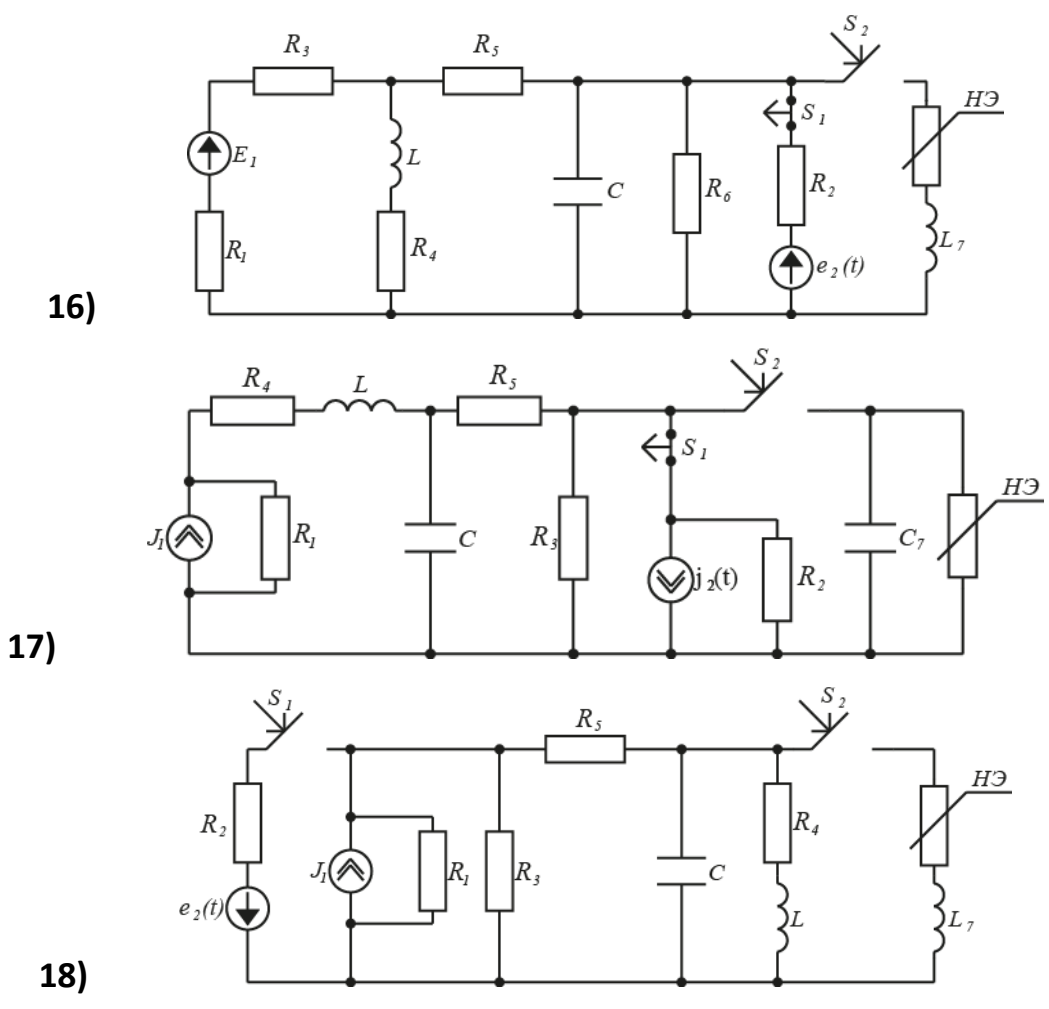

#### Таблица 1

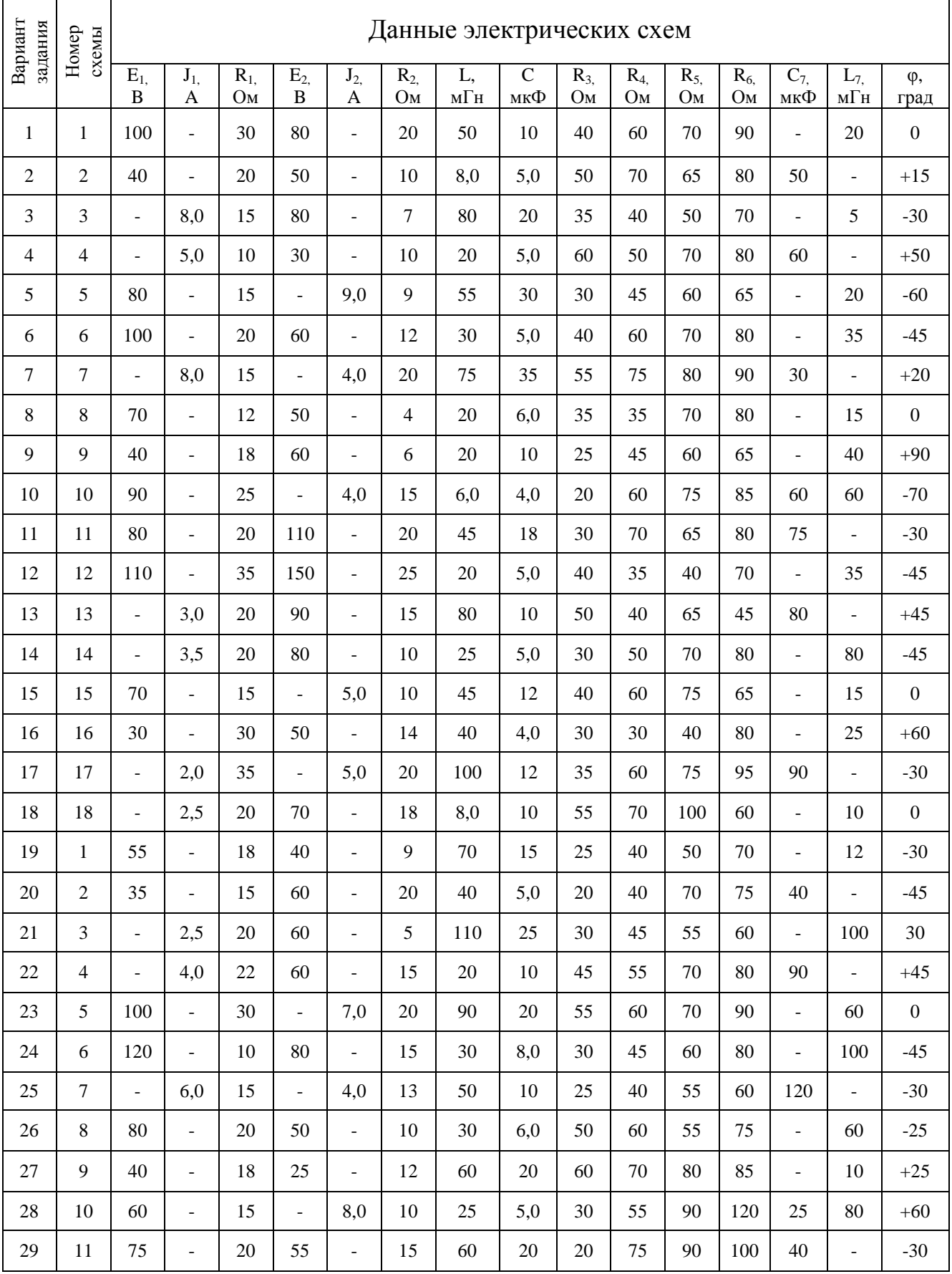

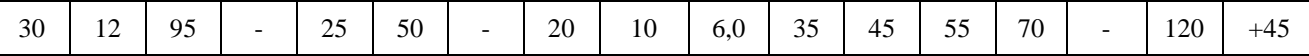

#### В качестве примера исследуем ЭЦ, схема которой приведена на рис.1.

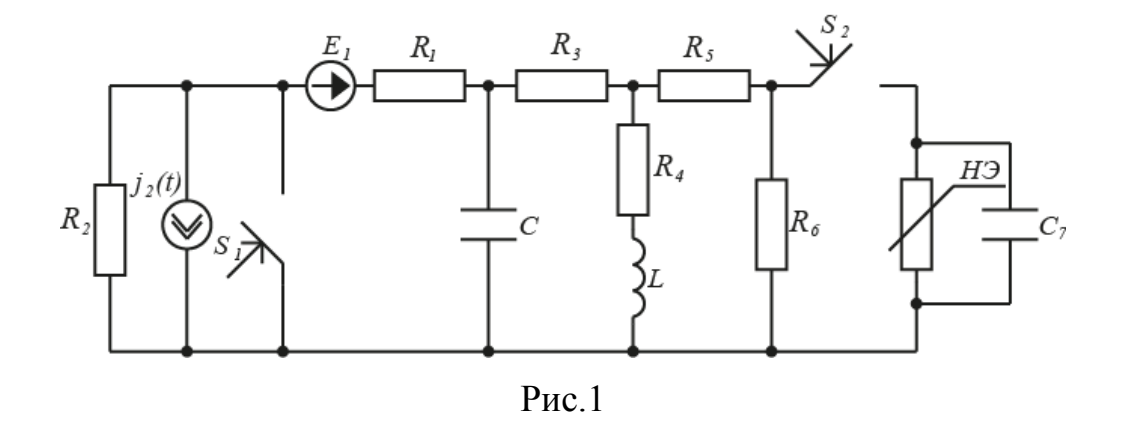

Принято:  $R_1 = 20$  Ом;  $J_2 = 10A$ ;  $\omega = 1000$   $c^{-1}$ ,  $\varphi_{i2} = 30^\circ$ ,  $R_2 = 20$  Ом;  $L = 50$ MF<sub>H</sub>,  $C = 10$ MK $\Phi$ ,  $R_3 = 30$  OM;  $R_4 = 60$  OM;  $R_5 = 90$  OM;  $R_6 = 70$  OM;  $C_7 = 120$ MK $\Phi$ ,  $j_2(t) = \sqrt{2}J_2 \cos(\omega t + \varphi_{j2}) = 14$ ,  $l \cos(1000t + 30)A$ ; H  $\Theta$  BAX вариант 1.

На каждом этапе ЭЦ может быть решена разными методами. Из них следует выбрать рациональный метод, т.е. в вычислительном отношении наименее трудоемкий. Ниже приводятся примеры решения конкретных задач разными методами.

Перечень и объем решаемых вопросов определяет преподаватель.

# 1. Исследование линейной ЭЦ с постоянным и гармоническим ИЭЭ (стационарный режим).

#### 1.1. Обоснование выбора метода расчета

В ЭЦ действуют два источника электрической энергии (ИЭЭ): источник постоянного напряжения E<sub>1</sub> и источник переменного тока j<sub>2</sub>(t). Поскольку ЭЦ линейная, то возможно применение принципа суперпозиции (наложения). Сначала выполняется расчет на постоянном токе, при этом источник переменного тока исключается по правилу: ветвь с  $i_2(t)$  размыкается, ветвь с R<sub>2</sub> остается. Затем выполняется расчет на переменном токе, при этом источник постоянного напряжения принимается  $E_1 = 0$  т.е закорачивается, сопротивление  $R_i$  остается. После этого результирующие токи и напряжения получаются алгебраическим суммированием их составляющих по постоянному и переменному току  $[1,3,5]$ .

#### 1.2. Расчет ЭЦ с постоянным ИЭЭ.

Постоянный ток можно рассматривать как предельный случай переменного тока частотой  $\omega \rightarrow 0$ . Отсюда на постоянном токе:

сопротивление и напряжение на индуктивности

$$
X_L = \omega L = 0, \ U_L = I \omega L = 0;
$$

сопротивление и ток ёмкости

$$
X_C = \frac{I}{\omega C} \rightarrow \infty (pasp_{\theta} \theta), \quad I_C = U \omega C = 0
$$

Ниже приводятся примеры расчета ЭЦ (рис. 1) методом эквивалентных преобразований и методом узловых напряжений.

#### 1.2.1 Расчет ЭЦ методом эквивалентных преобразований

Последовательность преобразований показана на рис. 2.

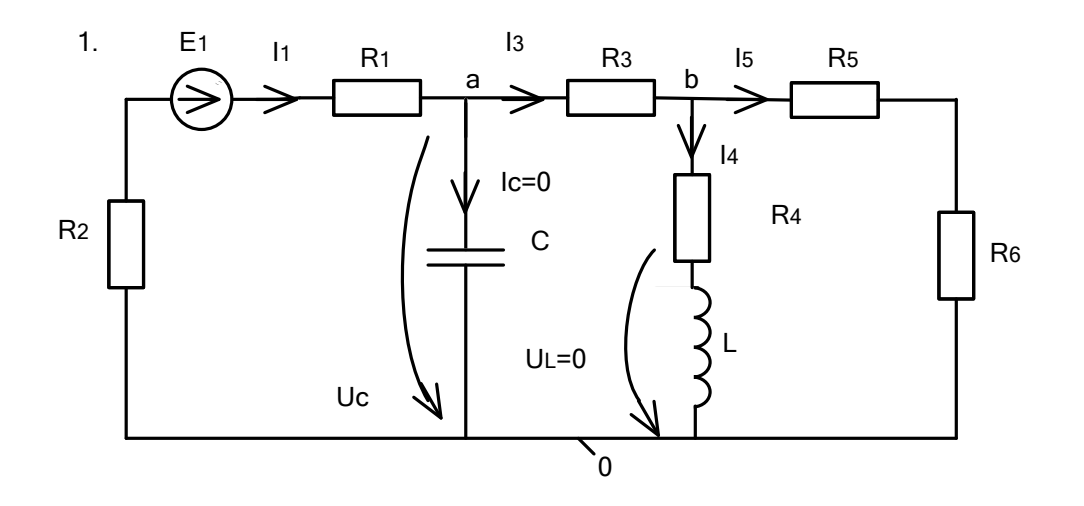

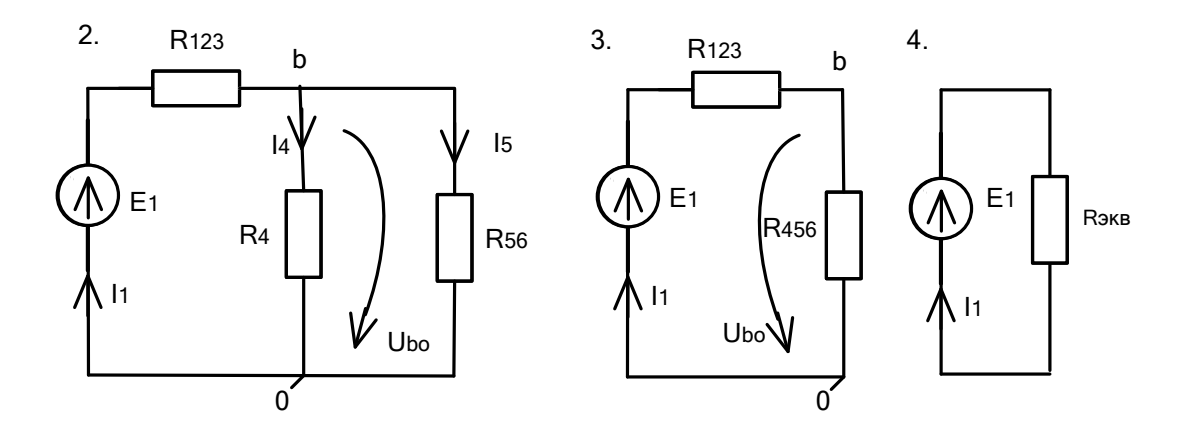

 $P$ ис. $2$ 

Здесь приняты обозначения:

$$
R_{56} = R_5 + R_6 = 90 + 70 = 160 \text{ O}m;
$$
  
\n
$$
R_{456} = \frac{R_4 R_{56}}{R_4 + R_{56}} = \frac{60 \cdot 160}{60 + 160} = 43,6 \text{ O}m;
$$
  
\n
$$
R_{123} = R_1 + R_2 + R_3 = 20 + 20 + 30 = 70 \text{ O}m;
$$
  
\n
$$
R_{\text{ave}} = R_{123} + R_{456} = 70 + 43,6 = 114 \text{ O}m.
$$

По закону Ома:

$$
I_3 = I_1 = \frac{E_1}{R_{\text{max}}} = \frac{100}{114} = 0,88 \text{ A};
$$
  
\n
$$
U_{ab} = I_1 \cdot R_{456} = 0,88 \cdot 43,6 = 38,4 \text{ B};
$$
  
\n
$$
I_5 = \frac{U_{ab}}{R_{56}} = \frac{38,4}{160} = 0,24 \text{ A};
$$

$$
I_4 = \frac{U_{ab}}{R_4} = \frac{38.4}{60} = 0,64 A.
$$

Напряжение на ёмкости С:

$$
U_c = I_1(R_3 + R_{456}) = 0.88(30 + 43.6) = 64.8 B.
$$

Проверка правильности расчета по балансу мощностей ИЭЭ и потребителей, основанному на законе сохранения энергии:

$$
P_{EI} = E_I \cdot I_I = 100 \cdot 0,88 = 88 \text{ Bm};
$$
  
\n
$$
P_{\text{nompe6.}} = \sum_{i=1}^{6} i_i^2 \cdot R_i = 0,88^2(20+20+30) + 0,640^2 \cdot 60 + 0,240^2(70+90) = 88 \text{ Bm}.
$$

Проверка выполняется.

### 1.2.2 Расчет ЭЦ методом узловых напряжений

Граф ЭЦ показан на рис. 3.

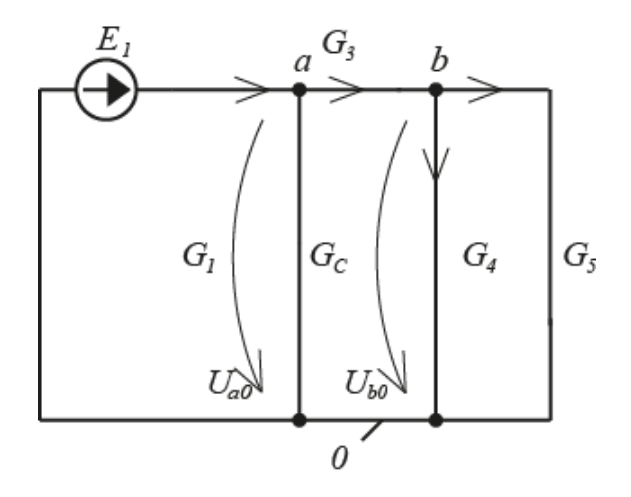

 $P$ ис. $3$ 

Проводимости ветвей:

$$
G_{I} = \frac{1}{R_{1} + R_{2}} = \frac{I}{20 + 20} = 2.5 \cdot 10^{-2} \text{ Cm (cumeec)},
$$

$$
G_{ab} = \frac{1}{R_3} = \frac{1}{30} = 3{,}33 \cdot 10^{-2} \text{ C}M;
$$

$$
G_4 = \frac{1}{R_4} = \frac{1}{60} = 1,67 \cdot 10^{-2} \text{ C} \text{m};
$$

$$
G_5 = \frac{1}{R_5 + R_6} = \frac{1}{90 + 70} = 0.625 \cdot 10^{-2} \text{ C} \mu.
$$

Проводимость ветви с ёмкостью С на постоянном токе равна нулю,  $G_c=0$ .

Сумма проводимостей ветвей, сходящихся в узел а,

$$
G_a = G_1 + G_c + G_{ab} = (2,50 + 0 + 3,33) \cdot 10^{-2} = 5,83 \cdot 10^{-2} \, \text{Cm}.
$$

Сумма проводимостей ветвей, сходящихся в узел b,

$$
G_b = G_{ab} + G_4 + G_5 = (3,33 + 1,67 + 0,625) \cdot 10^{-2} = 5,63 \cdot 10^{-2} \, \text{Cm}.
$$

Уравнения узловых напряжений для узлов  $a$  и  $b$ 

$$
\begin{cases} U_{a0} \cdot G_a - U_{b0} \cdot G_{ab} = E_1 \cdot G_1 \\ U_{b0} \cdot G_b - U_{a0} \cdot G_{ab} = 0 \end{cases}
$$

Решаем систему уравнений методом подстановок:

$$
U_{bo} = U_a \cdot \frac{G_{ab}}{G_b};
$$
  
\n
$$
U_{a0}(G_a \cdot G_b - G_{ab} \cdot G_{ab}) = E_1 G_1 \cdot G_b;
$$
  
\n
$$
U_{a0=} = U_c = \frac{E_1 \cdot G_1 \cdot G_b}{G_a \cdot G_b - G_{ab} \cdot G_{ab}} = \frac{100 \cdot 2.5 \cdot 10^{-2} \cdot 5.63 \cdot 10^{-2}}{5.83 \cdot 10^{-2} \cdot 5.63 \cdot 10^{-2} - 3.33 \cdot 3.33 \cdot 10^{-4}} = 64.8B;
$$

$$
U_{bo} = \frac{64.8 \cdot 3.33 \cdot 10^{-2}}{5.63 \cdot 10^{-2}} = 38.4B.
$$

Токи ветвей:

$$
I_{I} = I_{3} = (E_{I} - U_{a0}) \cdot G_{I} = (100 - 64,8) \cdot 2,5 \cdot 10^{-2} = 0,88 \text{ A};
$$
\n
$$
I_{L} = \frac{U_{b0}}{R_{4}} = U_{b0} \cdot G_{4} = 38,4 \cdot 1,67 \cdot 10^{-2} = 0,64 \text{ A};
$$
\n
$$
I_{5} = U_{b0} \cdot G_{5} = 38,4 \cdot 0,625 \cdot 10^{-2} = 0,24 \text{ A};
$$

 $I_c = 0$ , а также  $U_L = 0$ .

Результаты расчета по обоим методам идентичны.

Возможен также расчет данной ЭЦ по законам Кирхгофа, но он заведомо менее эффективен, т.к. составляется более сложная в решении система из пяти уравнений (по числу ветвей, включая ветвь с ёмкостью), поэтому здесь не рассматривается.

#### 1.3 Расчет ЭЦ с гармоническим ИЭЭ

Расчетная ЭЦ на переменном токе дана на рис.4, где ЭДС источника постоянного напряжения  $E<sub>l</sub>$  исключена по правилу (закорочена).

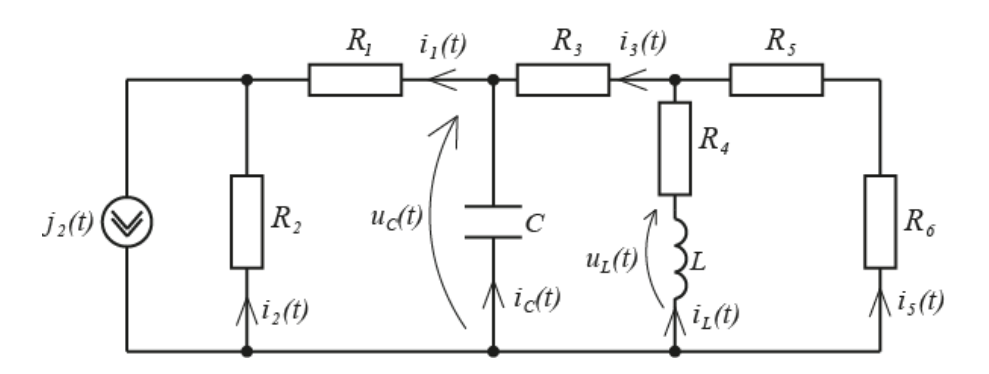

#### $P$ ис 4

Источник переменного тока  $j_2(t)$  с сопротивлением утечки  $R_2$  может быть заменен на источник переменного напряжения с ЭДС  $e_2(t) = j_2(t) \cdot R_2$  и внутренним сопротивлением R<sub>2</sub>. Это уменьшает число ветвей и узлов ЭЦ и упрощает её расчет.

#### 1.3.1 Расчет ЭЦ в комплексной форме методом узловых напряжений

По заданию ток источника  $j_2(t)$  изменяется по гармоническому закону

$$
j_2(t) = J_m \cdot \cos(\omega t + \varphi_{i2}),
$$

поэтому расчет ЭЦ выполняем в комплексных величинах.

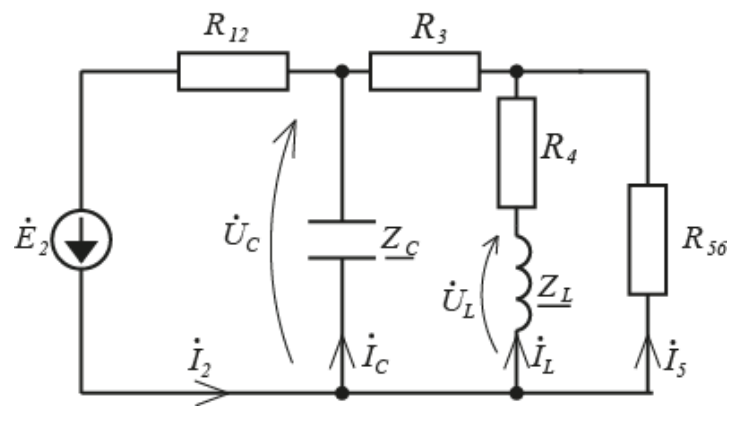

 $P<sub>MC.5</sub>$ 

Схема замещения рассматриваемой ЭЦ в комплексной форме дана на рис.5. Источник тока в показательной форме комплексной величины

$$
j = J \cdot e_{i2}^{j\varphi} = 10 \cdot e^{j30^{\circ}} A
$$

он же в алгебраической форме комплексной величины

$$
j_2 = J_2 \cos \varphi_{i2} + j \cdot J_2 \sin \varphi_{i2} = 10 \cdot 0.87 + j10 \cdot 0.5 = 8.7 + j5.0
$$
 A,

Источник напряжения, преобразованный из источника тока,

$$
\dot{E}_2 = j_2 \cdot R_2 = 10 \cdot 20 \cdot e^{j30^\circ} = 200 \cdot e^{j30^\circ} B,
$$
  

$$
\dot{E}_2 = 200 \cdot \cos 30^\circ + j200 \cdot \sin 30^\circ = 173 + j100B.
$$

Емкостное сопротивление

$$
\underline{Z}_c = \frac{1}{\omega C} \cdot e^{j\varphi_G} - \frac{1}{1000 \cdot 10^{-5}} \cdot e^{-j90} = 100 \cdot e^{-j90} \text{OM},
$$
  

$$
\underline{Z}_c = 100 \cdot \cos(-90^\circ) + j100 \cdot \sin(-90^\circ) = -j1000 \text{M}.
$$

Индуктивное сопротивление

$$
\underline{Z}_L = \omega L e^{j\varphi_L} = 1000 \cdot 0,05 \cdot e^{j90^\circ} = 50 \cdot e^{i90^\circ} \text{Om},
$$
  

$$
\underline{Z}_L = 50 \cdot \cos 90^\circ + j50 \cdot \sin 90^\circ = j500 \text{m}.
$$

Сопротивления ветвей:

$$
R_{12} = R_1 + R_2 = 20 + 20 = 400M,
$$
  

$$
R_{56} = R_5 + R_6 = 90 + 70 = 1600M.
$$

ЭЦ на рис.5 содержит пять ветвей и три узла. Расчет линейной ЭЦ переменного тока выполняем методом узловых напряжений, как более рациональным.

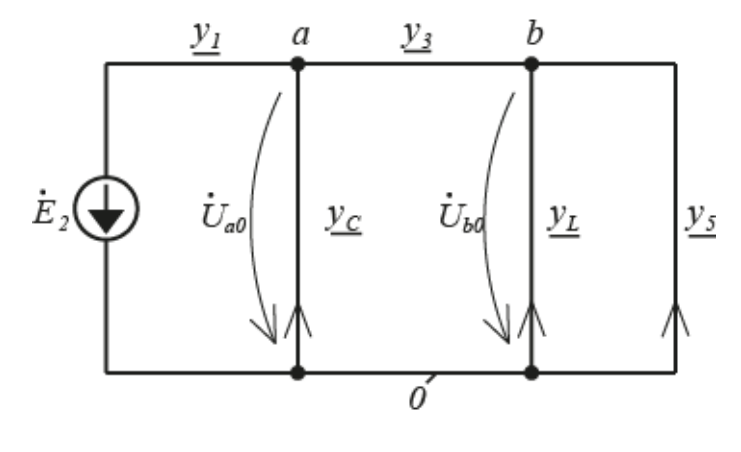

Рис.6

.Граф ЭЦ показан на рис.6, где принято следующее.

Проводимость ветви *12*

$$
\underline{Y}_{12} = \frac{1}{R_1 + R_2} = \frac{1}{20 + 20} = 0.025C_M.
$$

Проводимость ветви *a0*

$$
\underline{Y}_C = \frac{1}{\underline{Z}_C} = j\omega C = \omega C e^{-j\varphi_C} = j0.01 = 0.01e^{j90^\circ} C M.
$$

Проводимость ветви *ab*

$$
\underline{Y}_{ab} = \frac{1}{R_3} = \frac{1}{30} = 0.033C_M.
$$

Проводимость ветви *b0:*

$$
\underline{Y}_{4} = \frac{1}{R_{4} + j\omega L} \cdot \frac{R_{4} - j\omega L}{R_{4} - j\omega L} = \frac{R_{4} - j\omega L}{R_{4}^{2} + (\omega L)^{2}};
$$

в алгебраической форме

$$
\underline{Y}_4 = \frac{60 - j50}{60^2 + 50^2} = (0.98 - j0.82) \cdot 10^{-2} \text{ C}m;
$$

в показательной форме

$$
\underline{Y}_4 = Y_4 \cdot e^{j\varphi_{y_4}} = 1.28 \cdot 10^{-2} \cdot e^{-j40^\circ} C M,
$$
  

$$
Y_4 = \sqrt{0.98^2 + 0.82^2} \cdot 10^{-2} = 1.28 \cdot 10^{-2} C M.
$$
  

$$
\varphi_{Y_4} = \arctg \frac{-0.82}{0.98} = -40^\circ.
$$

Проводимость ветви 5

где

$$
\underline{Y_5} = \frac{1}{R_5 + R_6} = \frac{1}{90 + 70} = 0.625 \cdot 10^{-2} \text{ C}.
$$

Сумма проводимостей ветвей, сходящихся в узел а,

$$
\underline{Y}_a = \underline{Y}_{12} + \underline{Y}_c + \underline{Y}_{ab} = 0.025 + j0.01 + 0.033 = 0.058 + j0.01 = 0.06 \cdot e^{j10^\circ} \text{ C}.
$$

Сумма проводимости ветвей, сходящихся в узел b,

$$
\underline{Y}_b = \underline{Y}_{ab} + \underline{Y}_4 + \underline{Y}_5 = 3.3 \cdot 10^{-2} + (0.98 - j0.82) \cdot 10^{-2} + 0.625 \cdot 10^{-2}
$$
  
= 4.9 \cdot 10^{-2} - j0.82 \cdot 10^{-2} = 5.0 \cdot 10^{-2} \cdot e^{-j9.5^{\circ}} C\_M.

Уравнения напряжений между узлами а, 0 и b, 0

$$
\begin{cases}\n\dot{U}_{a0} \cdot \underline{Y}_{a} - \dot{U}_{b0} \cdot \underline{Y}_{ab} = -\dot{E}_{2} \cdot \underline{Y}_{12} \\
\dot{U}_{b0} \cdot \underline{Y}_{b} - \dot{U}_{a0} \cdot \underline{Y}_{ab} = 0\n\end{cases}
$$
\n(1)

$$
\dot{U}_{b0} \cdot \underline{Y}_{b} - \dot{U}_{a0} \cdot \underline{Y}_{ab} = 0 \tag{2}
$$

Из (2) находим:

$$
\dot{U}_{b0} = \frac{\dot{U}_{a0} \cdot \underline{Y}_{ab}}{\underline{Y}_b} \tag{3}
$$

Подставляем (3) в (1) и относительно  $\dot{U}_{a0}$  получаем

$$
\dot{U}_{a0} = \frac{-\dot{E}_2 \underline{Y}_{12} \cdot \underline{Y}_b}{\underline{Y}_a \cdot \underline{Y}_b - \underline{Y}_{ab} \cdot \underline{Y}_{ab}},
$$

где числитель

$$
-\dot{E}_2 \underline{Y}_{12} \cdot \underline{Y}_{b} = -200 \cdot e^{j30^{\circ}} \cdot 0.025 \cdot 5,0 \cdot 10^{-2} \cdot e^{-9.5^{\circ}} = -0.25 \cdot e^{j20.5^{\circ}},
$$

знаменатель

$$
\underline{Y}_a \cdot \underline{Y}_b - \underline{Y}_{ab} \cdot \underline{Y}_{ab} = 0.06 \cdot e^{j10^\circ} \cdot 0.05 \cdot e^{-j9.5^\circ} - 0.033 \cdot 0.033 = (18.4 + j0.15) \cdot 10^{-4} = 18.6 \cdot 10^{-4} \cdot e^{j0.5}
$$

Узловое напряжение  $\dot{U}_{a0}$ 

$$
\dot{U}_{a0} = -\dot{U}_c = \frac{-0.25 \cdot e^{j20.5^\circ}}{18.6 \cdot 10^{-4} \cdot e^{j0.5^\circ}} = -135 \cdot e^{j20^\circ} = -127 - j46.2 B
$$

Напряжение ветви $\dot{U}_{\scriptscriptstyle ab}$ 

$$
\dot{U}_{ab} = -\dot{I}_3 \cdot R_3 = -1.62 \cdot e^{i2.5^\circ} \cdot 30 = -48.6 \cdot e^{i2.5^\circ} B
$$

Узловое напряжение  $\dot{U}_{b0}$ 

$$
\dot{U}_{b0} = \frac{\dot{U}_{a0} \cdot \underline{Y}_{ab}}{\underline{Y}_{b}} = \frac{-135 \cdot e^{j20^{\circ}} \cdot 3.3 \cdot 10^{-2}}{5.0 \cdot 10^{-2} \cdot e^{-j9.5^{\circ}}} = -89.5 \cdot e^{j29.5^{\circ}} = -77.9 - j44.1 B
$$

Находим токи ветвей. Ток ветви аО

$$
\dot{I}_C = -\dot{U}_{a0} \cdot \underline{Y}_C = 135 \cdot e^{j20^\circ} \cdot 0.01 \cdot e^{j90^\circ} = 1.35 \cdot e^{j110^\circ} = -0.46 + j1.27A
$$

Ток ветви  $b0$ 

$$
\dot{I}_L = -\dot{U}_{bo} \cdot \underline{Y}_4 = 89.5 \cdot e^{j29.5^\circ} \cdot 1.28 \cdot 10^{-2} \cdot e^{-j40^\circ} = 1.15 \cdot e^{-j10.5^\circ} = 1.13 - j0.20 A
$$

Ток ветви с проводимостью  $\underline{Y}_5$ 

$$
\dot{I}_5 = -\dot{U}_{bo} \cdot \underline{Y}_5 = 89.5 \cdot e^{j29.5^\circ} \cdot 0.625 \cdot 10^{-2} = 0.56 \cdot e^{j29.5^\circ} = 0.49 + j0.28A
$$

Ток ветви с проводимостью  $Y_{ab}$ 

$$
\dot{I}_3 = (-\dot{U}_{a0} + U_{b0}) \cdot \underline{Y}_{ab} = (127 + j46.2 - 77.9 - j44.1) \cdot 0.033 = 1.60 + j0.069 = 1.61 \cdot e^{j2.5^\circ} A.
$$

Ток ветви с проводимостью  $Y_{12}$ 

$$
\dot{I}_2 R_{12} - \dot{U}_{a0} = \dot{E}_2
$$

$$
\dot{I}_1 = \dot{I}_2 = (\dot{E}_2 + \dot{U}_{a0}) \cdot \underline{Y}_{12} = (173 + j100 - 127 - j46.2) \cdot 0.025 = 1.16 + j1.35 = 1.77 \cdot e^{j49.5^{\circ}} A
$$

Напряжение на индуктивности L

$$
\dot{U}_2 = \dot{I}_L \cdot \underline{Z}_L = 1.15 \cdot e^{-j10.5^\circ} \cdot 50 \cdot e^{j90^\circ} = 57.5 \cdot e^{j79.5^\circ} = 10.3 + j56.5B.
$$

# 1.3.2. Построение векторных диаграмм токов и напряжений на комплексной плоскости

Векторная диаграмма токов дана на рис. 7, откуда следует:

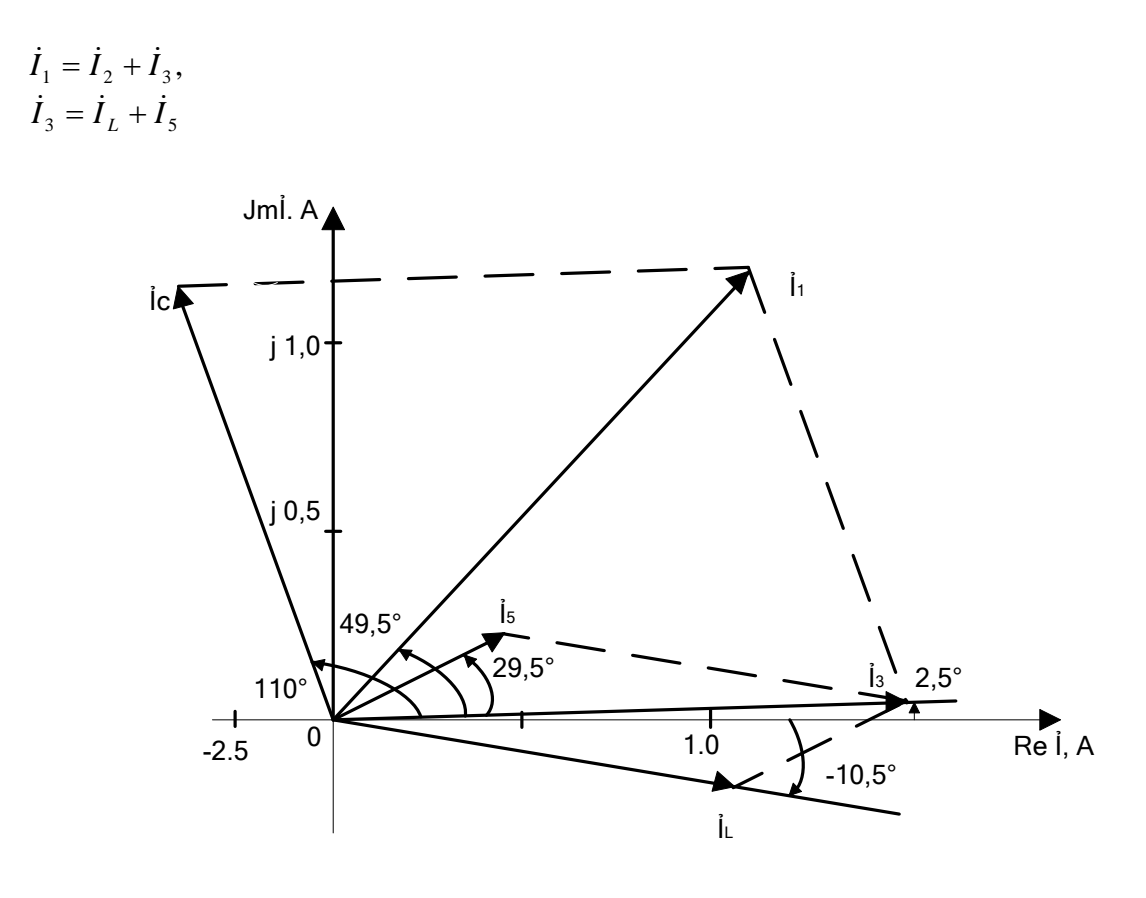

 $P_{HC}.7$ 

Векторная диаграмма напряжений дана на рис.8, откуда следует:

$$
\dot{E}_2 = \dot{U}_{12} - \dot{U}_{a0}, \n\dot{U}_{a0} = \dot{U}_{b0} - \dot{U}_{ab}
$$

Проверка по законам Кирхгофа выполняется.

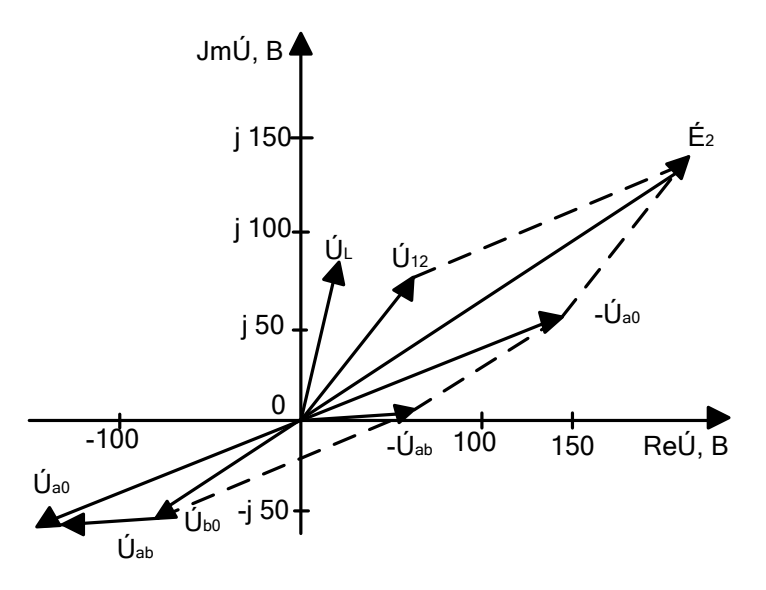

Pис.8

Полученные выражения токов и напряжений ветвей в комплексной форме (изображения) переводим в функции времени (оригиналы). Например, источник гармоничного тока:

$$
\dot{I}_{am} = I_{2m} \cdot e^{j\varphi_{j2}},
$$

$$
j_2(t) = I_{2m} \cdot \cos(\omega t + \varphi_{j2}).
$$

Непосредственно перед коммутацией при t=0<sup>-</sup>

$$
j_2(\theta^-) = j_2^- = I_{2m} \cdot \cos \varphi_{i2} = 10\sqrt{2} \cdot \cos 3\theta^0 = 12.2 \text{ A}
$$

Аналогично, находим токи и напряжения ветвей:

$$
U_{C}(0^{-}) = U_{cm} \cdot \cos \varphi_{uc} = \sqrt{2} \cdot 135 \cdot \cos 20^{\circ} = 180B;
$$
  
\n
$$
i_{C}(0^{-}) = I_{cm} \cdot \cos \varphi_{ic} = \sqrt{2} \cdot 1.35 \cdot \cos 110^{\circ} = -0.65 A;
$$
  
\n
$$
U_{L}(0^{-}) = U_{Lm} \cdot \cos \varphi_{uL} = \sqrt{2} \cdot 57.5 \cdot \cos 79.7^{\circ} = 14.5 B;
$$
  
\n
$$
i_{L}(0^{-}) = I_{Lm} \cdot \cos \varphi_{iL} = \sqrt{2} \cdot 1.15 \cdot \cos(-10.3^{\circ}) = 1.59 A;
$$
  
\n
$$
i_{L}(0^{-}) = I_{Lm} \cdot \cos \varphi_{iL} = \sqrt{2} \cdot 1.77 \cdot \cos 49.5^{\circ} = 1.62 A;
$$
  
\n
$$
i_{3}(0^{-}) = I_{3m} \cdot \cos \varphi_{i3} = \sqrt{2} \cdot 1.61 \cdot \cos 2.5^{\circ} = 2.27 A;
$$

$$
i_5(0^-) = I_{5m} \cdot \cos \varphi_{i5} = \sqrt{2} \cdot 0.56 \cdot \cos 29.5^\circ = 0.68 A.
$$

Переходим к расчету результирующих токов и напряжений при t=0.

#### 1.4 Расчет результирующих токов и напряжений ветвей ЭЦ (t=0<sup>-</sup>)

Согласно принципу суперпозиции, результирующие токи и напряжения ветвей линейной ЭЦ равны алгебраической, т.е. с учетом знаков, сумме их составляющих от постоянного и гармонического ИЭЭ. За положительное направление принимаем направление токов и напряжений от постоянного ИЭЭ.

Результирующие токи и напряжения ветвей при t=0<sup>-</sup>:

$$
U^- c = U_C - U_C(0^-) = 64.8 - 180 = -115 \text{ B};
$$
  
\n
$$
I^- c = I_C - i_C(0^-) = 0 + 0.65 = 0.65 \text{ A};
$$
  
\n
$$
U^- L = U_L - U_L(0^-) = 0 - 14.5 = -14.5 \text{ B};
$$
  
\n
$$
I^- L = I_L - i_L(0^-) = 0.640 - 1.59 = -0.95 \text{ A};
$$
  
\n
$$
I^- I = I_I - i_I(0^-) = 0.880 - 1.62 = -0.74 \text{ A};
$$
  
\n
$$
I^- s = I_s - i_s(0^-) = 0.880 - 2.27 = -1.39 \text{ A};
$$
  
\n
$$
I^- s = I_s - i_s(0^-) = 0.240 - 0.68 = -0.44 \text{ A}.
$$

Эти величины используем при расчете переходного процесса в линейной ЭЦ.

# 2. Исследование переходного процесса в линейной ЭЦ классическим методом

# 2.1 Составление уравнений переходного процесса

В ЭЦ ключ  $S_1$  коммутирует, в рассматриваемом примере  $S_1$  замыкается. Образуются две раздельные цепи: одна с гармоническим  $j_2(t)$  ИЭЭ, где нет реактивных элементов и переходный процесс отсутствует; другая с постоянным ИЭЭ  $E_1$ , где протекает переходный процесс, подлежащий изучению.

Целью исследования переходного процесса в ЭЦ на рис. 9 является расчет и построение зависимостей  $u_c(t), i_t(t)$ . Расчет может быть выполнен классическим методом с решением системы дифференциальных уравнений или операционным методом с применением преобразований Лапласа, а также методом уравнений состояния с использованием компьютерного моделирования и др $[2,4,6]$ .

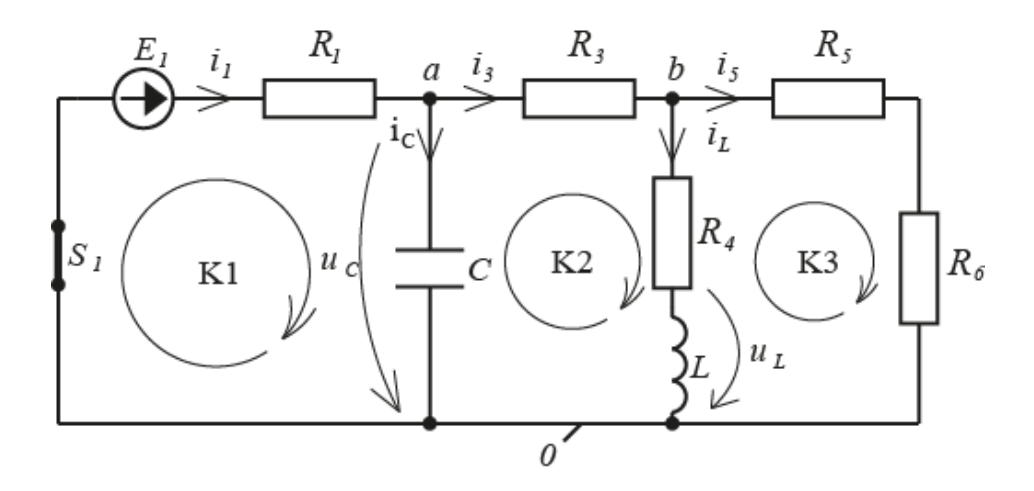

Pис.9

В классическом методе анализа переходных процессов в линейных ЭЦ с двумя реактивными элементами С и L искомые зависимости представляются в виде:

$$
U_C(t) = U_{C_{VCT}} + U_{C_{CB}}(t) = U_{C_{VCT}} + A_1 e^{a_1 t} + A_2 e^{a_2 t};
$$
\n(4)  
\n
$$
i_L(t) = I_{L_{VCT}} + i_{L_{CB}}(t) = I_{L_{VCT}} + B_1 e^{a_1 t} + B_2 e^{a_2 t},
$$
\n(5)

где  $U_{C_{corr}}$ ,  $I_{L_{corr}}$  – установившиеся значения напряжения на емкости и тока в индуктивности;

 $u_{c_{CB}}(t), i_{L_{CB}}(t)$  - свободные составляющие переходного процесса;

 $A_1, A_2, B_1, B_2$  – постоянные интегрирования;  $\alpha_1, \alpha_2$  – корни характеристического уравнения.

Выполняем расчеты в последовательности от простого к сложному:

при  $t = 0^+$ , т.е. сразу после коммутации ключа  $S_1$ ;

при  $t \rightarrow \infty$ , т.е. в установившемся режиме после коммутации;

при  $0^+ \le t < \infty$ , т.е. переходный процесс.

#### 2.2 Определение начальных значений токов и напряжений  $(t = 0^+)$

Цель расчета: определение значений  $U_c^+, I_c^+, U_L^+, I_L^+$ , они необходимы при нахождении постоянных интегрирования переходного процесса.

По законам коммутации

$$
U_c^+ = U_c^- = -115 B,
$$

$$
I_L^+ = I_L^- = -0.95
$$
 A.

Расчет ЭЦ по схеме на рис.10 выполняем по законам Кирхгофа: ЗТК - закону токов Кирхгофа; ЗНК - закону напряжений Кирхгофа.

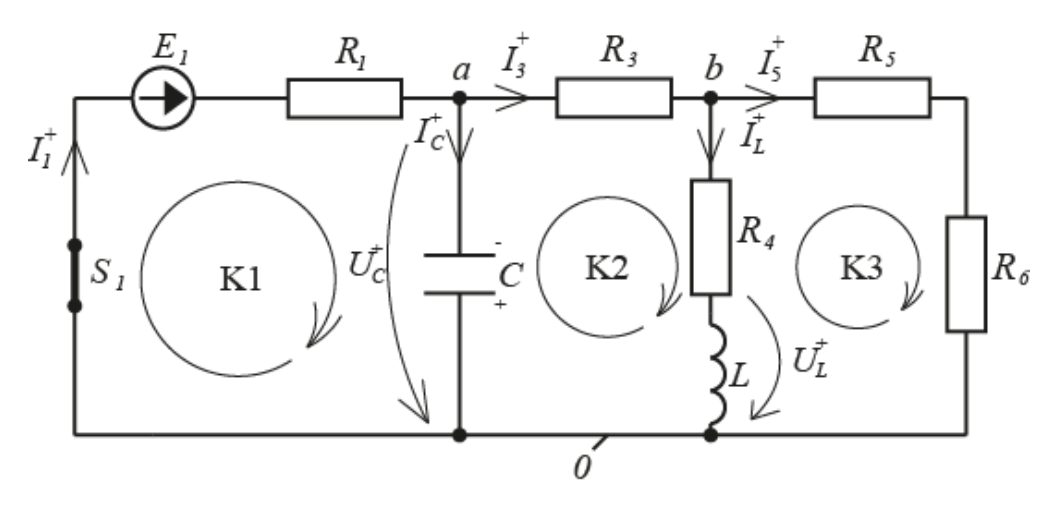

Рис.10

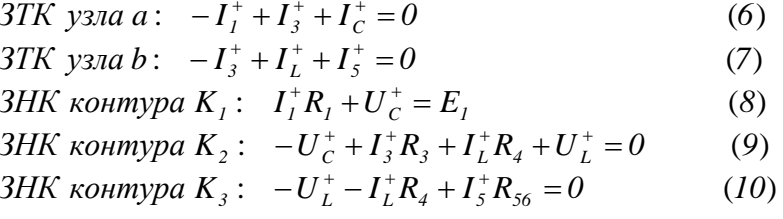

Решаем систему уравнений методом подстановок. Выполняем следующие действия:

$$
u_3(10): \tI_5^+ = \frac{U_L^+ + I_L^+ R_4}{R_{56}}, \t(11)
$$

$$
M3 (8): \tI1+ = \frac{E_1 - U_C^+}{R_1} = \frac{100 + 115}{20} = 10.75 A. \t(12)
$$

Подстановка (11) в (7) дает:

$$
I_3^+ = I_L^+(1 + \frac{R_4}{R_{56}}) + \frac{U_L^+}{R_{56}}
$$
 (13)

Подстановка (12) и (13) в (6) дает

$$
\frac{-E_1 + U_C^+}{R_1} + I_L^+(I + \frac{R_4}{R_{56}}) + \frac{U_L^+}{R_{56}} + I_C^+ = \frac{-100 - 115}{20} - 0.95(I + \frac{60}{160}) + \frac{U_L^+}{160} + I_C^+ =
$$
\n
$$
= -12.0 + 6.25 \cdot 10^{-3} \cdot U_L^+ + I_C^+ = 0.
$$
\n(14)

Подстановка (13) в (9) дает:

$$
-U_C^+ + I_L^+(R_3 + R_4 + \frac{R_3 R_4}{R_{56}}) + U_L^+(I + \frac{R_3}{R_{56}}) = 115 - 0.95(30 + 60 + \frac{30 \cdot 60}{160}) + U_L^+(I + \frac{30}{160}) = 18,8 + 1,19U_L = 0
$$

Отсюда:  $U_L^* = -16B$ 

$$
I_C^+ = 12.5 - 6.25 \cdot 10^{-3} \cdot U_L^+ = 12.5 - 6.25 \cdot 10^{-3} \cdot 16 = 12.2 A.
$$

Итого получаем:

$$
U_C^+ = -115 \, B; \qquad I_L^+ = -0.95 \, A; \qquad I_C^+ = 12.2 \, A; \qquad U_L^+ = -16 \, B. \tag{15}
$$

#### 2.3 Определение установившихся значений токов и напряжений  $(t\rightarrow\infty)$

Цель работы: определение значений  $U_{Cycm}$ ,  $I_{Cycm}$ ,  $U_{Lycm}$ ,  $I_{Lycm}$ , которые необходимы при нахождении постоянных интегрирования.

Расчетная схема дана на рис.11. Расчёт выполняем методом эквивалентных преобразований

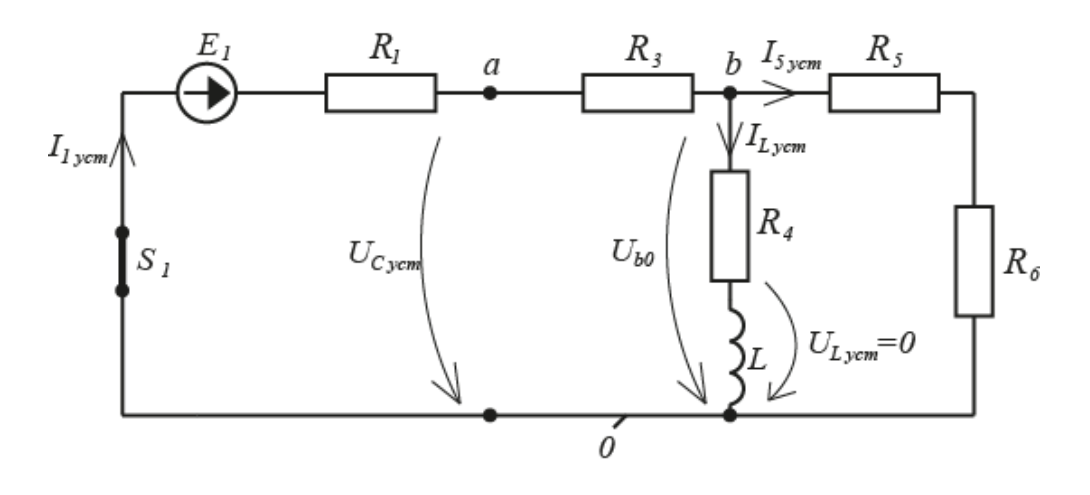

 $P$ ис. $11$ 

Эквивалентное сопротивление цепи относительно источника  $E_1$ 

$$
R_{_{\text{3KS}}} = R_1 + R_3 + R_{456} = 20 + 30 + 43,6 = 93,6 \text{ } O\!M,
$$

$$
\text{где, } R_{456} = \frac{R_4 (R_5 + R_6)}{R_4 + R_5 + R_6} = \frac{60 \cdot (90 + 70)}{60 + 90 + 70} = 43,6 \text{ } OM.
$$

Ток источника  $E_1$ 

$$
I_{1\text{ycm}} = \frac{E_1}{R_{\text{mg}}} = \frac{100}{93.6} = 1.07 A.
$$

Напряжения и токи ветвей:

$$
U_{B0ycm} = I_{1ycm} \cdot R_{456} = 1,07 \cdot 43,6 = 46,7 \text{ B};
$$
\n
$$
I_{Lycm} = \frac{U_{B0ycm}}{R_4} = \frac{46,7}{60} = 0,78 \text{ A};
$$
\n
$$
I_{5ycm} = \frac{U_{B0ycm}}{R_5 + R_6} = \frac{46,7}{90 + 70} = 0,29 \text{ A};
$$

$$
U_{Cycm} = U_{a0ycm} = I_{lycm} \cdot R_3 + U_{B0ycm} = 1,07 \cdot 30 + 46,7 = 78,8
$$
 B.

$$
U_{Lycm} = 0, \quad I_{Lycm} = 0.78 \text{ A}. \qquad U_{Cycm} = 78.8 \text{ B}, \quad I_{Cycm} = 0 \tag{16}
$$

### 2.4 Формирование системы дифференциальных уравнений

Составляем систему алгебраических уравнений по законам Кирхгофа для узлов *а*, *b* и контуров  $K_1$ ,  $K_2$ ,  $K_3$  схемы на рис.12.

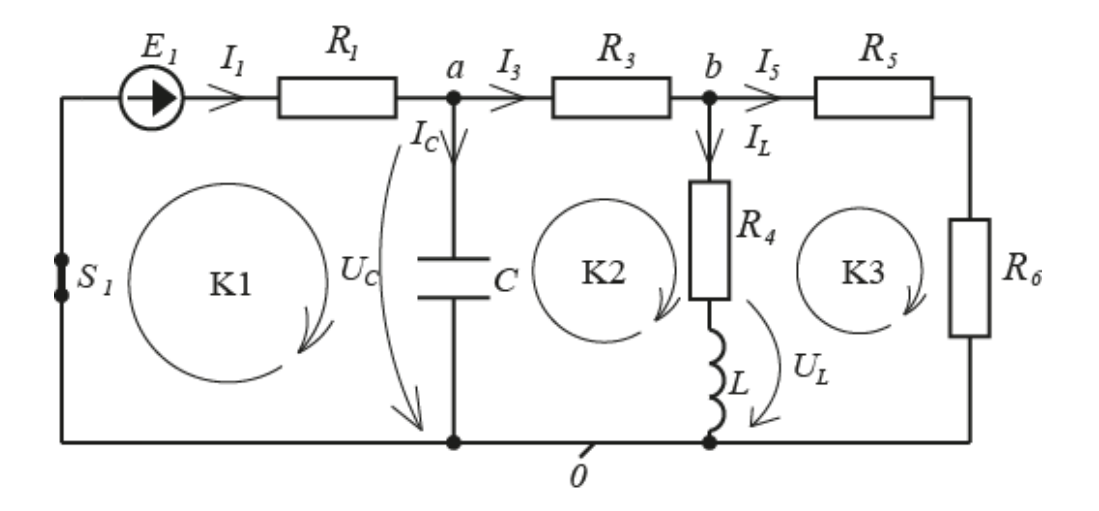

Рис. 12

$$
-i_{I} + i_{3} + i_{C} = 0
$$
 (17)  
\n
$$
-i_{C} + i_{L} + i_{5} = 0
$$
 (18)  
\n
$$
i_{I}R_{I} + u_{c} = E_{I}
$$
 (19)  
\n
$$
-u_{C} + i_{3}R_{3} + i_{L}R_{4} + u_{L} = 0
$$
 (20)  
\n
$$
-u_{L} - i_{L}R_{4} + i_{5}R_{56} = 0
$$
 (21)

Преобразуем систему уравнений:

 $\textbf{M3 (17)}$   $i_1 = i_c + i_3$  $(22)$ 

$$
u_3(18) \quad i_s = i_3 - i_L \tag{23}
$$

Подставляем (22) и (23) в (19), (20), (21), получаем

$$
U_{C} + i_{C}R_{1} + i_{3}R_{1} = E
$$
  
\n
$$
-U_{C} + i_{3}R_{3} + i_{L}R_{4} + U_{L} = 0
$$
  
\n
$$
i_{3}R_{56} - i_{L}(R_{4} + R_{56}) - U_{L} = 0
$$
\n(24)

В (24) проводим замену переменных

$$
i_C = C \frac{dU_C}{dt} \text{ w } U_L = L \frac{di_L}{dt}
$$

Получаем искомую систему дифференциальных уравнений второго порядка

$$
U_{C} + C \frac{dU_{C}}{dt} R_{I} + i_{3} R_{I} = E
$$
  
\n
$$
-U_{C} + i_{3} R_{3} + i_{L} R_{4} + L \frac{di_{L}}{dt} = 0
$$
  
\n
$$
i_{3} R_{56} - i_{L} (R_{4} + R_{56}) - L \frac{di_{L}}{dt} = 0
$$
\n(25)

# 2.5 Определение корней  $a_1$  и  $a_2$  характеристического уравнения

В общем случае решение системы уравнений (25) имеет вид (4) и (5). Однако, следует отметить, что входящие в них установившиеся значения величин  $U_{Cym}$ ,  $I_{Lycm}$  уже определены (16). Остаются неизвестными только свободные составляющие  $u_{CCR}(t)$  и  $i_{LCR}(t)$ , значения которых не зависят от величины  $E_1$ . Они определяются энергией, накопленной в электрическом поле емкости С и в магнитном поле индуктивности L. Отсюда, система уравнений (25) для свободных составляющих принимает вид:

$$
u_{CCB} + C \frac{du_{CCB}}{dt} R_1 + i_{CBC} R_2 = 0
$$
  
\n
$$
-u_{CCB} + i_{CBC} R_3 + i_{LCB} R_4 + L \frac{di_{LCB}}{dt} = 0
$$
  
\n
$$
i_{CBCB} R_{56} - i_{LCB} (R_4 + R_{56}) - L \frac{di_{4CB}}{dt} = 0
$$
 (26)

В математике при решении дифференциальных уравнений используется прием по замене символа дифференцирования  $\frac{d}{dt}$  на величину  $\alpha$ , обладающую свойствами числа, тогда

$$
U_{CCB} + C \cdot \alpha \cdot U_{CCB} \cdot R_{I} + i_{3CB}R_{I} = 0
$$
  
\n
$$
-U_{CCB} + i_{3CB}R_{3} + i_{LCB}R_{4} + L \cdot \alpha \cdot i_{LCB} = 0
$$
  
\n
$$
i_{3CB}R_{56} - i_{LCB}(R_{4} + R_{56}) - L \cdot \alpha \cdot i_{LCB} = 0
$$
\n(27)

Согласно (27) составляем и раскрываем характеристический определитель

$$
U_{CCB} \t i_{3CB} \t i_{LCB}
$$
  
\n
$$
\Delta = \begin{vmatrix}\n(I + \alpha C R_1) & R_1 & 0 \\
-I & R_3 & (R_4 + L\alpha) \\
0 & R_{56} & -(R_4 + R_{56} + L\alpha) \\
(I + \alpha C R_1) & R_1 & 0 \\
-I & R_3 & (R_4 + L\alpha)\n\end{vmatrix} =
$$
  
\n=  $0R_3 + (I + \alpha C R_1)R_{56}(R_4 + L\alpha) + IR_1(R_4 + R_{56} + L\alpha) -$   
\n
$$
[-(I + \alpha C R_1)R_3(R_4 + R_{56} + L\alpha) - IR_{56}0 + 0R_1(R_4 + L\alpha)]
$$
\n(28)

В (28) раскрываем скобки, приводим подобные члены, получаем характеристическое уравнение

$$
\alpha^{2} LCR_{1}(R_{3} + R_{56}) + \alpha [L(R_{1} + R_{3} + R_{56}) + CR_{1}(R_{3}R_{4} + R_{3}R_{56} + R_{4}R_{56})] + R_{4}(R_{1} + R_{3} + R_{56}) + R_{56}(R_{1} + R_{3}) = 0
$$

В нормальной форме уравнение принимает вид

$$
\alpha^2 + 2\delta\alpha + \omega_0^2 = 0,\tag{29}
$$

где,

$$
2\delta = \frac{L(R_1 + R_3 + R_{56}) + CR_1(R_3R_4 + R_3R_{56} + R_4R_{56})}{LCR_1(R_3 + R_{56})} =
$$
  
= 
$$
\frac{5 \cdot 10^{-2} (20 + 30 + 160) + 10^{-5} \cdot 20(30 \cdot 60 + 30 \cdot 160 + 60 \cdot 160)}{5 \cdot 10^{-2} \cdot 10^{5} \cdot 20(30 + 160)} = 7{,}23 \cdot 10^{3} 1/c
$$

$$
\omega_0^2 = \frac{R_4(R_1 + R_3 + R_{56}) + R_{56}(R_1 + R_3)}{LCR_1(R_3 + R_{56})} = \frac{60(20 + 30 + 160) + 160(20 + 30)}{5 \cdot 10^{-2} \cdot 10^5 \cdot 20(30 + 160)} = 10,8 \cdot 10^6 \frac{1}{c^2}.
$$

Здесь  $\delta$  - коэффициент затухания переходного процесса;

 $\omega_0$ - резонансная частота. В ЭЦ на рис. 9 она наступает при замене источника Е постоянного напряжения на виртуальный источник переменного напряжения частотой  $\omega_0$ .

Находим корни уравнения (29)

$$
\alpha_1 = -\delta + \sqrt{\delta^2 - \omega_0^2} = -3,62 \cdot 10^3 + \sqrt{(3,62 \cdot 10^3)^2 - 10,8 \cdot 10^6} = -2,1 \cdot 10^3 \frac{I}{c}
$$
  

$$
\alpha_2 = -\delta - \sqrt{\delta^2 - \omega_0^2} = -3,62 \cdot 10^3 - \sqrt{(3,62 \cdot 10^3)^2 - 10,8 \cdot 10^6} = -5,1 \cdot 10^3 \frac{I}{c}
$$

$$
M\text{toro: } \alpha_1 = -2, I \cdot I0^3 \frac{I}{c} \quad ; \quad \alpha_2 = -5, I \cdot I0^3 \frac{I}{c} \quad . \tag{30}
$$

Корни али аз вещественные отрицательные, они соответствуют апериодическому затухающему процессу.

#### 2.6 Определение нулей  $p_1$  и  $p_2$  операционного сопротивления  $Z_{ex}(p)$

Расчет корней  $p_1$ ,  $p_2$  может быть использован для проверки правильности расчета корней  $\alpha_1, \alpha_2$ . Последовательность преобразований ЭЦ показана на рис.13

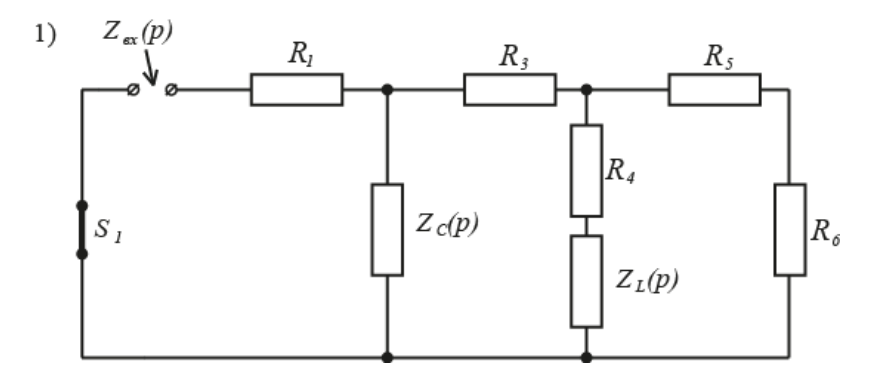

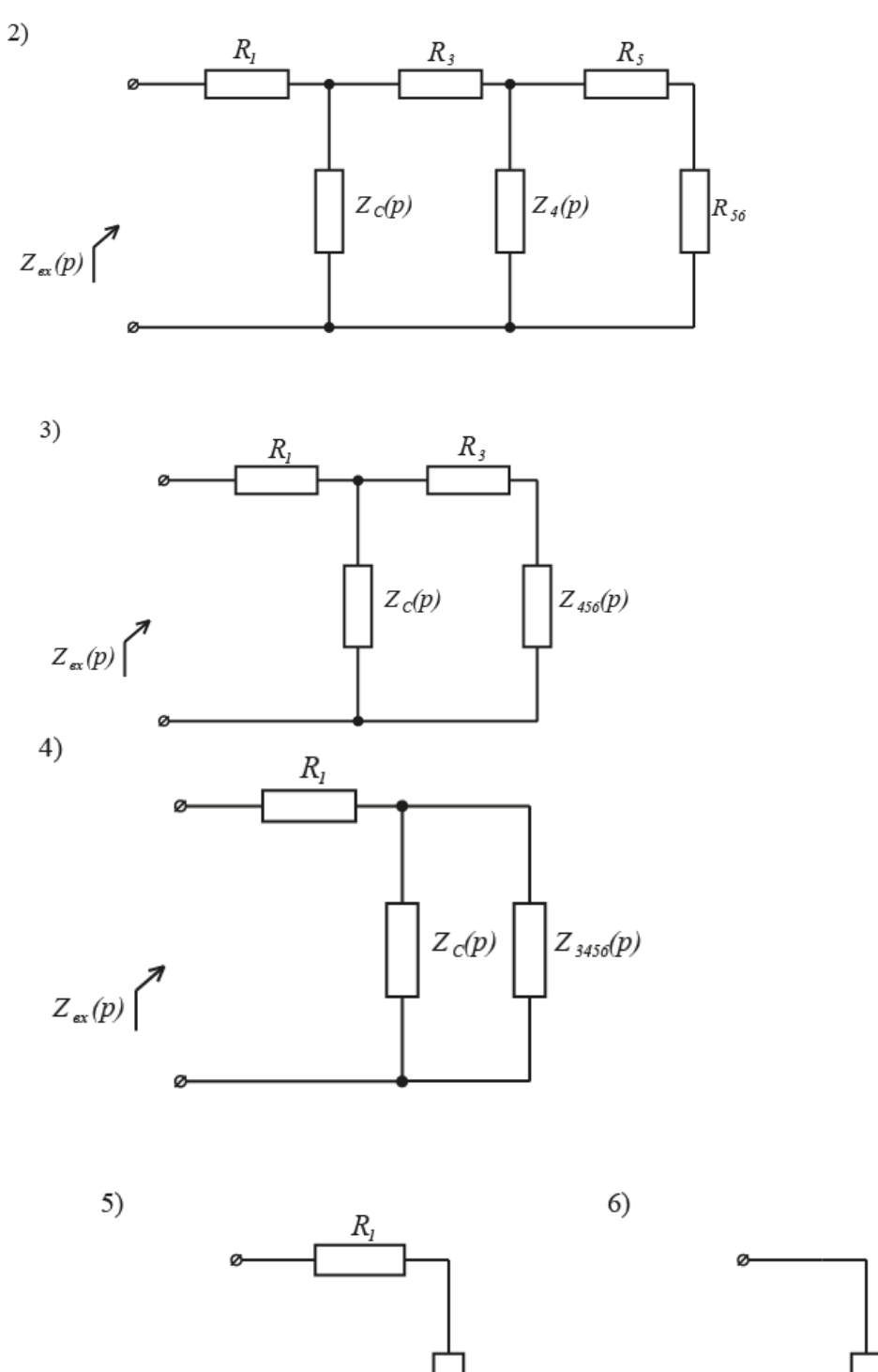

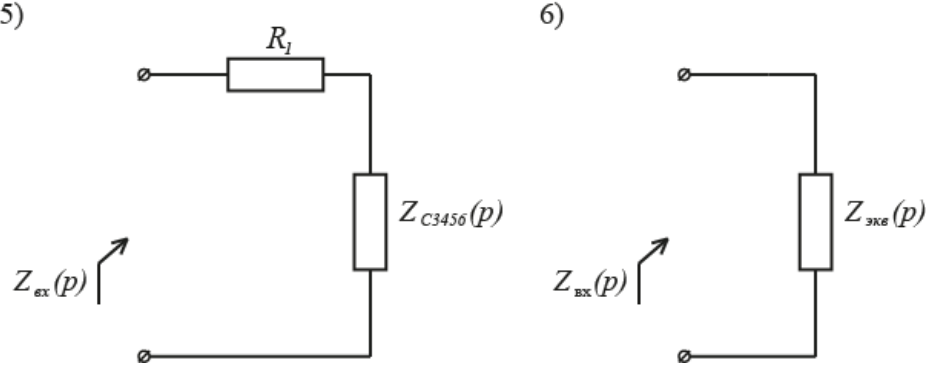

Рис.13

В расчетной схеме ключ  $S_1$ остается в положении после коммутации, реактивные элементы представлены сопротивлениями

$$
Z_C(p) = \frac{1}{pC}; \qquad Z_L(p) = pL,
$$

где *р* - оператор Лапласа.

Проводим последовательные преобразования:

$$
R_{56} = R_{5} + R_{6};
$$
\n
$$
Z_{4}(p) = R_{4} + pL;
$$
\n
$$
Z_{456}(p) = \frac{R_{56} \cdot Z_{4}(p)}{R_{56} + Z_{4}(p)};
$$
\n
$$
Z_{3456}(p) = R_{3} + Z_{456}(p);
$$
\n
$$
Z_{c3456}(p) = \frac{Z_{c}(p) \cdot Z_{3456}(p)}{Z_{c}(p) + Z_{3456}(p)};
$$
\n
$$
Z_{BX}(p) = R_{I} + Z_{c3456}(p).
$$

В результате последовательных подстановок и приведения подобных членов окончательно получаем

$$
Z_{BX}(p) = \frac{A(p)}{B(p)} = \frac{a_1 p^2 + b_1 p + c_1}{a_2 p^2 + b_2 p + c_2} = \frac{1, 9 \cdot 10^{-3} p^2 + 13, 7p + 20600}{a_2 p^2 + b_2 p + c_2},
$$

$$
\text{HQ} = LCR_1(R_3 + R_{56}) = 5 \cdot 10^{-2} \cdot 10^{-5} \cdot 20(30 + 160) = 1.9 \cdot 10^{-3}
$$

 $10^{-5} \cdot 20 \cdot 60 \cdot 160 + 5 \cdot 10^{-2} (20 + 30 + 160) = 13.7$  $b_1 = CR_1R_3(R_4 + R_{56}) + CR_1R_4R_{56} + L(R_1 + R_3 + R_{56}) = 10^{-5} \cdot 20 \cdot 30(60 + 160)$  $P_1 = CR_1R_3(R_4 + R_{56}) + CR_1R_4R_{56} + L(R_1 + R_3 + R_{56}) = 10^{-5} \cdot 20 \cdot 30(60 + 160) +$ 

$$
c_1 = R_{56}(R_1 + R_3 + R_4) + R_4(R_1 + R_3) = 160(20 + 30 + 60) + 60(20 + 30) = 20600
$$
  

$$
a_2 = LC(R_3 + R_{56})
$$
  

$$
b_2 = R_3(R_4 + R_{56}) + R_4R_{56}
$$
  

$$
c_2 = LC(R_3 + R_{56})
$$

Числитель  $A(p)$  приравниваем к нулю

$$
A(p) = 1.9 \cdot 10^{-3} p^{2} + 13.7 p + 20600 = 0
$$

Находим корни квадратного уравнения

$$
\text{Mtoro: } p_1 = -2, 1 \cdot 10^3 \frac{I}{c}; \quad p_2 = -5, 1 \cdot 10^3 \frac{I}{c} \tag{31}
$$

Корни (31) равны корням характеристического уравнения (30)

$$
p_1 = \alpha_1; \qquad p_2 = \alpha_2
$$

Отсюда значения корней  $\alpha_1$ ,  $\alpha_2$  можно получить менее трудоемким способом, определив корни  $p_1$ ,  $p_2$ .

#### 2.7 Определение постоянных интегрирования

### (корни  $\alpha_1$  и  $\alpha_2$  вещественные)

В уравнении (4) находим постоянные интегрирования  $A_1$  и  $A_2$ , для этого используем уравнение (4) и его производную

$$
uC(t) = uC ycm + A1e\alpha1t + A2e\alpha2t
$$
 (4)  

$$
\frac{duc(t)}{dt} = A1\alpha1ea1t + A2\alpha2e\alpha2t
$$
 (32)

Используем известную зависимость

$$
C\frac{du_c(t)}{dt} = i_c, \text{ tor, } \frac{du_c(t)}{dt} = \frac{i_c}{C}.
$$
 (33)

Записываем уравнения (4) и (32) с учетом (33) при  $t = 0^+$ 

$$
u_c|_{t=0^+} = U_c^+ = U_{c\text{ ycm}} + A_1 + A_2
$$
  
\n
$$
\frac{du_c(t)}{dt}|_{t=0^+} = \frac{I_c^+}{C} = A_1 \alpha_1 + A_2 \alpha_2
$$
\n(34)

Подставляем в (34) численные значения (15) и (16)

$$
U_c^+ = -115
$$
 B,  $U_{c\text{ ycm}} = 78.8$  B,  $I_c^+ = 12.2$  A,  $C = 10^{-5}$   $\Phi$ ,

получаем

$$
-115 = 78,8 + A1 + A2
$$
  
12,2 · 10<sup>5</sup> = -2,1 · 10<sup>3</sup> A<sub>1</sub> - 5,1 · 10<sup>3</sup> A<sub>2</sub> (35)

Решая (35), находим

$$
A_1 = 78
$$
 B,  $A_2 = -272$  B

Итого, получаем переходный процесс по напряжению на емкости

$$
u_c(t) = U_{c\text{ ycm}} + A_1 e^{a_1 t} + A_2 e^{a_2 t} = 78.8 + 78 \cdot e^{-2.1 \cdot 10^3 t} - 272 \cdot e^{-5.1 \cdot 10^3 t}
$$
 (36)

Проверяем (36) при  $t = 0^+$ 

 $U_c^+$  = 78,8 + 78 - 272 = -115 B,

при *t* → ∞  $U_{c \text{ vcm}}$  = 78,8 B.

Полученные результаты соответствуют (15) и (16)

В уравнении (5) находим постоянные интегрирования  $B_1$  и  $B_2$ 

$$
i_L(t) = I_{Lycm} + B_1 e^{a_t t} + B_2 e^{\alpha_2 t}
$$
 (5)  
\n
$$
\frac{di_L(t)}{dt} = B_1 \alpha_1 e^{a_t t} + B_2 \alpha_2 e^{\alpha_2 t}
$$
 (37)

Используем известную зависимость

$$
L\frac{di_L(t)}{dt} = u_L, \qquad \frac{di_L(t)}{dt} = \frac{u_L}{L}
$$
 (38)

Записываем уравнения (5) и (37) с учетом (38) при  $t = 0^+$ 

$$
I_L|_{t=0^+} = I_L^+ = I_{L\,ycm} + B_1 + B_2
$$
  
\n
$$
\left. \frac{di_L(t)}{dt} \right|_{t=0^+} = \frac{U_L^+}{L} = B_1 \alpha_1 + B_2 \alpha_2
$$
\n(39)

В (39) подставляем численные значения (15) и (16)

$$
I_L^+ = -0.95
$$
 A,  $I_{Lycm} = 0.78$  A,  $U_L^+ = -16$  B,  $L = 0.05$  FH,

$$
\alpha_1 = -2, 1 \cdot 10^3 \frac{1}{c}, \qquad \alpha_2 = -5, 1 \cdot 10^3 \frac{1}{c}
$$

Получаем

$$
-0.95 = 0.78 + B_1 + B_2
$$
  
-320 = -2,1 · 10<sup>3</sup> B<sub>1</sub> - 5,1 · 10<sup>3</sup> B<sub>2</sub> (40)

Решая (40), находим

$$
B_1 = -3.05
$$
 A,  $B_2 = 1.32$  A

Итого, получаем переходный процесс по току в индуктивности

$$
i_L(t) = I_{Lycm} + B_1 e^{\alpha_I t} + B_2 e^{\alpha_2 t} = 0.78 - 3.05 \cdot e^{-2.1 \cdot 10^3 t} + 1.32 \cdot e^{-5.1 \cdot 10^3 t}
$$
\n
$$
\tag{41}
$$

Проверяем (41) при  $t = 0^+$ 

$$
I_L^+ = 0.78 - 3.05 + 1.32 = -0.95 \text{ A},
$$

$$
t \to \infty \qquad I_{L \text{ ycm}} = 0.78 \text{ A}
$$

при

Полученные результаты соответствуют (15) и (16)

#### 2.8 Определение постоянных интегрирования

#### (корни  $a_1$  и  $a_2$  комплексно-сопряженные)

В качестве примера рассмотрим некоторую ЭЦ со следующими параметрами

$$
C = 50 \cdot 10^{-6} \Phi; \qquad L = 0, I \text{ T} \text{H}; \qquad U_C^+ = -50 \text{ B}; \qquad I_C^+ = 0, 4A;
$$
\n
$$
I_L^+ = 3, 0 \text{ A}; \qquad U_L^+ = -24 \text{ B}; \qquad U_{C \text{ ycm}} = 90 \text{ B}; \qquad I_{L \text{ ycm}} = 6, 0 \text{ A};
$$
\n
$$
\left. \frac{di_L}{dt} \right|_{t=0^+} = \frac{U_L^+}{L} = \frac{-24}{0, I} = -240 \frac{\text{A}}{\text{c}};
$$
\n
$$
\alpha_{1,2} = -\delta \pm \sqrt{\delta^2 - \omega_0^2} = -\delta \pm j\omega_{cs} = -500 \pm j \cdot 3 \cdot 10^{-3} \frac{I}{\text{c}}.
$$

В общем случае зависимость  $u_c(t)$  имеет вид:

$$
u_C(t) = U_{C\,ycm} + u_{C\,ce}(t) = U_{C\,ycm} + A \cdot e^{-\delta t} \sin(\omega_{ce}t + \varphi_{U_C}),\tag{42}
$$

где  $A$ ,  $\varphi_{U_C}$  - искомые постоянные интегрирования;

 $\omega_0$  - резонансная частота;

 $\omega_{\rm{ce}}$ - частота свободных затухающих колебаний;

Производная функции  $u_c(t)$ 

$$
\frac{du_C(t)}{dt} = -A \cdot \delta \cdot e^{-\delta t} \cdot \sin(\omega_{ce}t + \varphi_{U_C}) + A \cdot e^{-\delta t} \cdot \omega_{ce} \cdot \cos(\omega_{ce}t + \varphi_{U_C})
$$
(43)

При  $t = 0^+$  уравнения (42) и (43) принимают вид:

$$
U_C^+ = U_{Cycm} + A \cdot \sin \varphi_{U_C}
$$
  
\n
$$
\left. \frac{du_C(t)}{dt} \right|_{t=0^+} = -A \delta \cdot \sin \varphi_{U_C} + A \cdot \omega_{ce} \cdot \cos \varphi_{U_C}
$$
\n(44)

Перепишем (44) в виде:

$$
A \cdot \sin \varphi_{U_C} = U_C^+ - U_{C \text{ ycm}} = -50 - 90 = -140 \text{ B}
$$
  
\n
$$
A \cdot \omega_{C_8} \cdot \cos \varphi_{U_C} = \frac{du_C(t)}{dt} \bigg|_{t=0^+} + \delta A \cdot \sin \varphi_{U_C} = 8000 - 500 \cdot 140 = -62 \cdot 10^3 \text{ B}_{C} \bigg\}
$$
(45)

$$
\text{Gamma} \quad \left. \frac{du_c(t)}{dt} \right|_{t=0^+} = \frac{I_c^+}{C} = \frac{0.4}{50 \cdot 10^{-6}} = 8000 \frac{\text{B}}{\text{c}};
$$

Делим, левые и правые части уравнений (45);

$$
\text{tg}\varphi_{U_C} = \frac{-140}{-62 \cdot 10^3} \cdot \omega_{cs} = \frac{-140 \cdot 3,0 \cdot 10^3}{-62 \cdot 10^3} = 6,77.
$$

Находим постоянную интегрирования  $\varphi_{U_c}$ :

$$
\varphi_{U_C}
$$
 = arctg 6,77 = 81,6° = 1,42 pad.

Находим постоянную интегрирования *А* из (45):

$$
A = \frac{-140}{\sin 81.6^{\circ}} = -142 \,\mathrm{B}.
$$

Итого, уравнение переходного процесса напряжения на емкости:

$$
u_c(t) = 90 - 142 \cdot e^{-500 \cdot t} \cdot \sin(3,0) \cdot 10^3 t + 81.6^\circ) B. \tag{46}
$$

В общем случае зависимость  $i_L(t)$ , имеет вид:

$$
i_L(t) = I_{Lycm} + i_{Lcs}(t) = I_{Lycm} + D \cdot e^{-\delta t} \sin(\omega_{cs} t + \varphi_{i_L}),
$$
\n(47)

где  $D, \varphi_{i_L}$  - искомые постоянные интегрирования.

Производная функции  $i_L(t)$ :

$$
\frac{di_L(t)}{dt} = -D \cdot \delta e^{-\delta t} \cdot \sin(\omega_{cs}t + \varphi_{i_L}) + D \cdot e^{-\delta t} \cdot \omega_{cs} \cdot \cos(\omega_{cs}t + \varphi_{i_L})
$$
\n(48)

При  $t = 0^+$ уравнения (47) и (48) принимают вид:

$$
I_L^+ = I_{Lycm} + D \cdot \sin \varphi_{i_L} \tag{49}
$$

$$
\left. \frac{di_{L}(t)}{dt} \right|_{t=0^{+}} = -D\delta \cdot \sin \varphi_{i_{L}} + D \cdot \omega_{ce} \cdot \cos \varphi_{i_{L}} \tag{50}
$$

Перепишем (49) и (50) при  $t = 0^+$  в следующем виде:

$$
D \cdot \sin \varphi_{i_L} = I_L^+ - I_{Lycm} = 3,0 - 6,0 = -3,0 \text{ A};\tag{51}
$$

$$
D \cdot \omega_{ce} \cos \varphi_{i_L} = \frac{di_L(t)}{dt}\bigg|_{t=0^+} + \delta \cdot D \cdot \sin \varphi_{i_L} = -240 - 500 \cdot 3 = -1740 \frac{\text{A}}{\text{C}}, \quad (52)
$$

$$
\text{q} = \frac{di_L(t)}{dt}\bigg|_{t=0^+} = \frac{U_L^+}{L} = \frac{-24}{0,1} = -240\frac{\text{A}}{\text{c}}.
$$

Делим, левые и правые части (51) и (52), получаем:

$$
tg\varphi_{i_L} = \frac{-3.0 \cdot 3 \cdot 10^3}{-1.74 \cdot 10^3} = 5.22.
$$

Находим постоянную интегрирования  $\varphi_{i}$ :

$$
\varphi_{i_L}
$$
 = arctg 5,22 = 79<sup>o</sup> = 1.4 pag.

Находим постоянную интегрирования *D из* (51):

$$
D = \frac{-3.0}{\sin 79^\circ} = -3.05 \text{ A}.
$$

Итого, уравнение переходного процесса тока в индуктивности:

$$
i_L(t) = 6.0 - 3.05 \cdot e^{-500 \cdot t} \cdot \sin(3 \cdot 10^3 t + 79^\circ) \text{ A.}
$$
 (53)

Проверяем уравнения (46) и (53) при  $t = 0^+$  и  $t \to \infty$ :

$$
U_C^+ = 90 - 142 \cdot \sin 81.6^\circ = -50 \text{ B}.
$$
  $U_{C \text{yer}} = 90 \text{ B}.$ 

$$
I_L^+ = 6.0 - 3.05 \cdot \sin 79^\circ = 3.0 \text{ A}.
$$
  $I_{L \text{ver}} = 6.0 \text{ A}$ 

Полученные результаты соответствуют (15) и (16).

# 3. Исследование переходного процесса в линейной ЭЦ операционным методом

#### 3.1 Построение операционной схемы замещения

Метод основан на прямом и обратном преобразованиях Лапласа. Его достоинства в том, что операции дифференцирования и интегрирования во временной области  $x(t)$  заменяются более простыми алгебраическими операциями в комплексной плоскости с изображениями  $X(p)$ . При этом отпадает необходимость достаточно сложных действий по определению постоянных интегрирования, как это принято в классическом методе расчета переходного процесса.

Операционные схемы замещения элементов ЭЦ с ненулевыми начальными условиями приведены в табл. 2

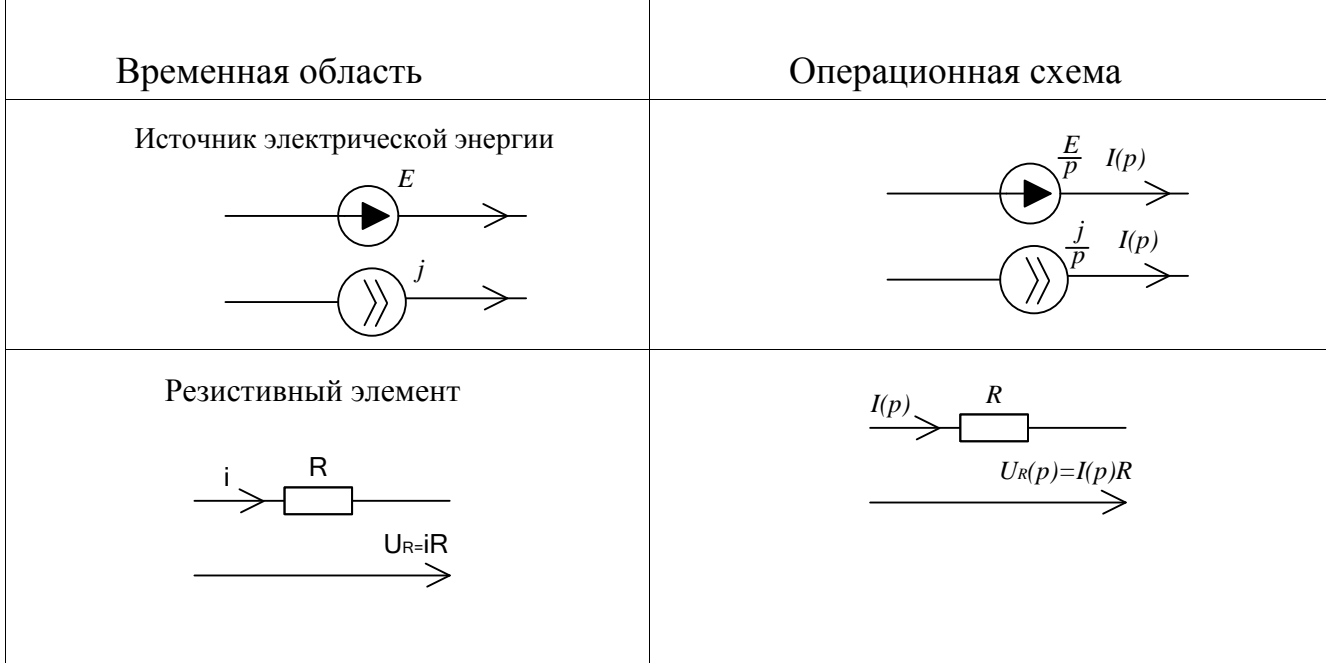

Таблица 2

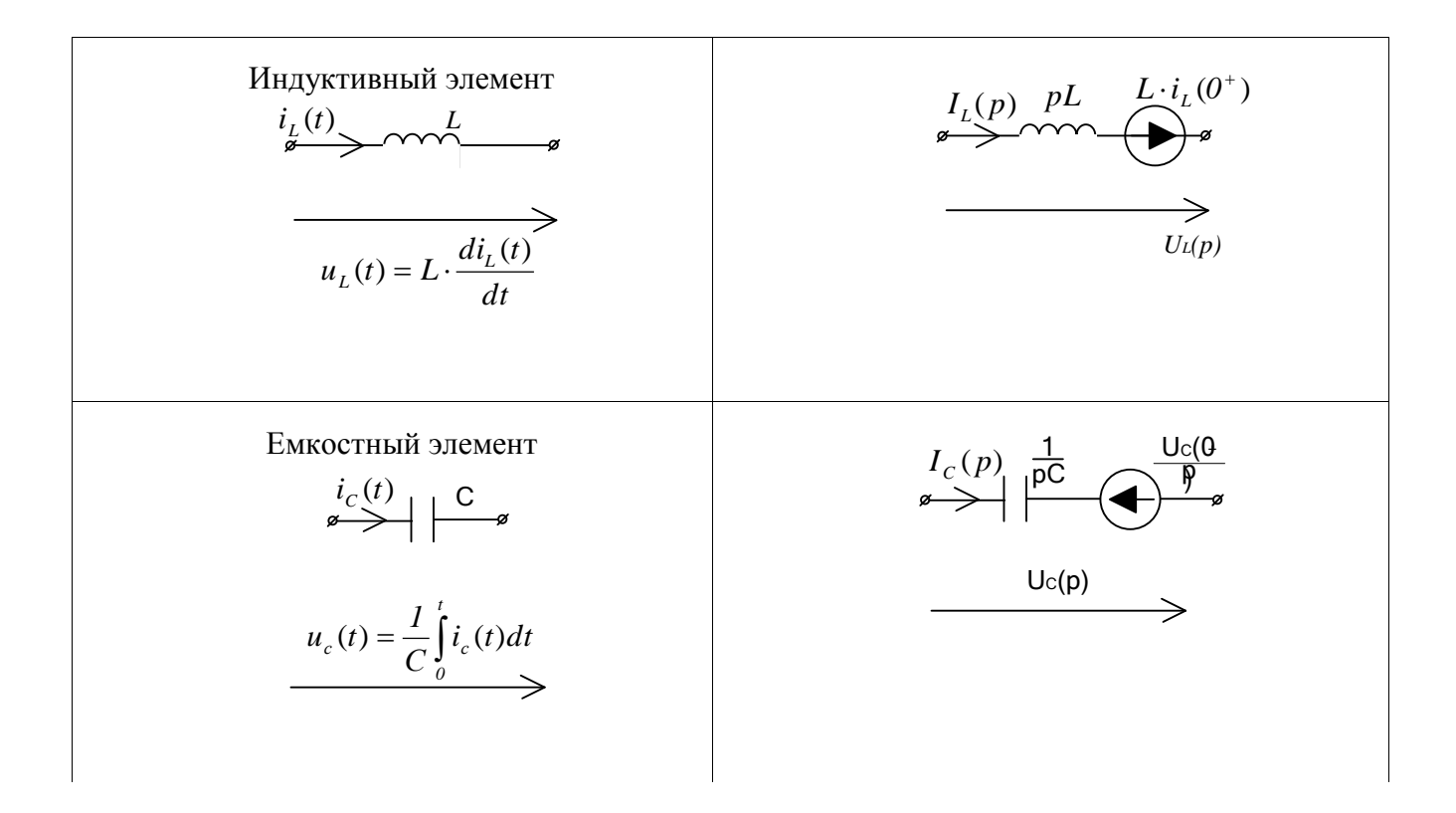

Для исследуемой ЭЦ на рис. 14 построена операционная схема замещения

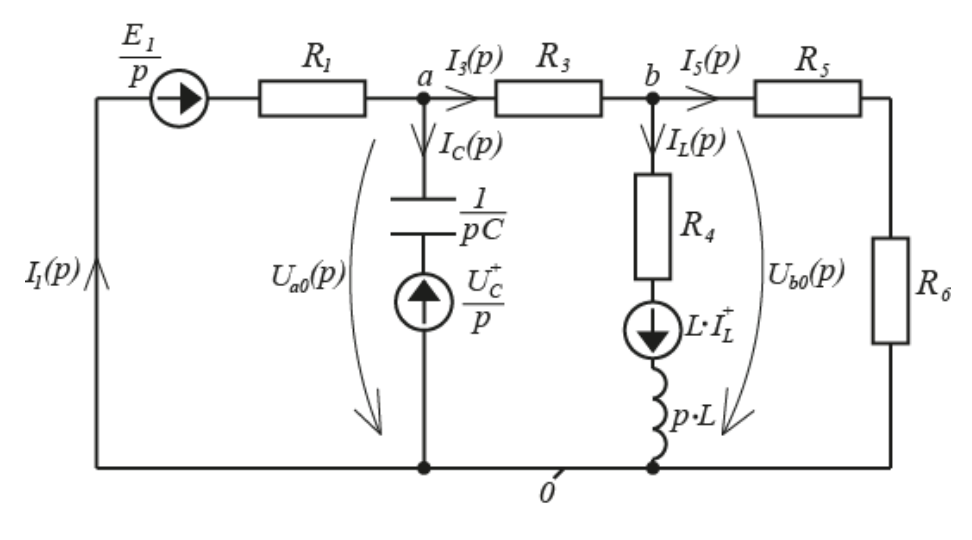

Рис.14

# 3.2 Определение изображений  $U_C(p)$  и  $I_L(p)$

Расчет ЭЦ в операционном виде может быть выполнен: по законам Кирхгофа; методом токов связей; методом узловых напряжений.

Система уравнений содержит в первом случае пять уравнений, во втором три, в третьем - два уравнения.

Для расчета данной ЭЦ рациональным является метод узловых напряжений, по нему система уравнений принимает следующий вид:

$$
U_{a0}(p) \tcdot Y_{11}(p) - U_{b0}(p) \tcdot Y_{12}(p) = \frac{E_1}{p} \tcdot Y_1(p) + \frac{U_c^+}{p} \tcdot Y_c(p)
$$
(54)  

$$
U_{b0}(p) \tcdot Y_{22}(p) - U_{a0}(p) \tcdot Y_{12}(p) = -L^+ \tcdot i_L^+ \tcdot Y_4(p)
$$
(55)

Здесь приняты в операционной форме:

 $U_{a0}(p)$ ,  $U_{b0}(p)$  - узловые напряжения;

 $Y_{11}(p)$ ,  $Y_{22}(p)$ ,  $Y_1(p)$ ,  $Y_2(p)$ ,  $Y_3(p)$ ,  $Y_4(p)$ ,  $Y_5(p)$  - собственные проводимости узлов 1, 2 и проводимости ветвей:

$$
Y_{11}(p) = Y_1(p) + Y_c(p) + Y_3(p) = \frac{1}{R_1} + pC + \frac{1}{R_3};
$$
  

$$
Y_{22}(p) = Y_3(p) + Y_4(p) + Y_5(p) = \frac{1}{R_3} + \frac{1}{R_4 + pL} + \frac{1}{R_5 + R_6}
$$

С целью упрощения записи принимаем  $U(p) \rightarrow U$ ,  $Y(p) \rightarrow Y$ . Уравнения (54) и (55) принимают вид:

$$
U_{a0}(Y_1 + Y_c + Y_3) - U_{b0} \cdot Y_3 = \frac{E_1}{p} \cdot Y_1 + \frac{U_c^+}{p} \cdot Y_c
$$
  
\n
$$
U_{b0}(Y_3 + Y_4 + Y_{56}) - U_{a0} \cdot Y_3 = -L \cdot i_L^+ \cdot Y_4
$$
\n(57)

Из (57) находим

$$
U_{b0} = \frac{-L \cdot i_L^+ \cdot Y_L + U_{a0} \cdot Y_3}{Y_3 + Y_4 + Y_5} \tag{58}
$$

Подставляем (58) в (56), находим

$$
U_{a0} = \frac{A(p)}{B(p)} = \frac{E_1 \cdot Y_1 \cdot Y_{22} + U_C^+ \cdot Y_C \cdot Y_{22} - Li_L^+ Y_4 Y_3 \cdot p}{p(Y_{22} \cdot Y_{11} - Y_{12} Y_3)}
$$
(59)

Числитель  $A(p)$ 

$$
A(p) = \frac{E_1 Y_1 [(Y_3 + Y_5)(R_4 + pL) + 1] + U_C [(Y_3 + Y_5)(R_4 + pL) + 1] pC - Li_L^* Y_3 \cdot p}{R_4 + pL} =
$$
  
\n
$$
= \frac{a_1 p^2 + a_2 p + a_3}{R_4 + pL}
$$
  
\n
$$
\Gamma \Pi \mathbf{e}, \ a_1 = U_c^+ LC(Y_3 + Y_5) = -115 \cdot 0,05 \cdot 10^{-5} \cdot 0,040 = -2,28 \cdot 10^{-6}
$$
  
\n
$$
a_2 = E_1 L Y_1 (Y_3 + Y_5) + U_C^+ CR_4 (Y_3 + Y_5) + U_C^+ \cdot C - L_L^* Y_3 = 100 \cdot 0,05 \cdot 0,040 \cdot 0,05 -
$$
  
\n
$$
-115 \cdot 10^{-5} \cdot 0,040 \cdot 60 - 115 \cdot 10^{-5} + 0,05 \cdot 0,95 \cdot 0,033 = 7,63 \cdot 10^{-3}
$$
  
\n
$$
a_3 = E_1 Y_1 (Y_3 + Y_5) R_4 + E_1 Y_1 = 100 \cdot 0,05 \cdot 0,040 \cdot 60 + 100 \cdot 0,05 = 16,9
$$
  
\n
$$
\text{3} \text{Hamemaren } B(p)
$$

$$
B(p) = p \cdot \frac{[(Y_3 + Y_5)(R_4 + pL) + I](Y_1 + Y_3 + pC) - Y_3Y_3R_4 - Y_3Y_3pL}{R_4 + pL} = \frac{p(b_1p^2 + b_2p + b_3)}{R_4 + pL}, \quad (61)
$$

$$
\text{q.e., } b_1 = LC(Y_3 + Y_5) = 0.05 \cdot 10^{-5} \cdot 0.040 = 1.98 \cdot 10^{-8}
$$

$$
b_2 = L(Y_3 + Y_5)(Y_1 + Y_3) + C(Y_3 + Y_5)R_4 + C - LY_3Y_3 = 0.05 \cdot 0.083 \cdot 0.040 + 10^{-5} \cdot 0.083 \cdot 60 + 10^{-5} - 0.05 \cdot 0.033 \cdot 0.033 = 143 \cdot 10^{-6}
$$

$$
b_3 = (Y_1 + Y_3)(Y_3 + Y_5)R_4 + (Y_1 + Y_3) - Y_3Y_3R_5 = 0.083 \cdot 0.040 \cdot 60 + 0.083 - 0.033 \cdot 0.033 \cdot 60 = 0.214
$$

В нормальной форме изображение  $U_{a0}(p)$  принимает вид

$$
U_{a0}(p) = U_c(p) = \frac{A(p)}{B(p)} = \frac{a_1 p^2 + a_2 p + a_3}{p(b_1 p^2 + b_2 p + b_3)} = \frac{-115(p^2 - 3.32 \cdot 10^3 p - 7.43 \cdot 10^6)}{p(p^2 + 7.19 \cdot 10^3 p + 10.8 \cdot 10^6)}.
$$
 (62)

### 3.3 Определение оригиналов  $u_c(t)$ ,  $i_L(t)$

По изображению  $U_c(p)$  можно определить оригинал функции  $u_c(t)$ . Это возможно двумя способами:

-по формулам соответствия, приведенным в справочниках по операционному методу. Выражение для изображения при этом необходимо привести к табличному виду в справочнике (Приложение 1);

- по формуле разложения, полученной из теоремы разложения.

Оригинал напряжения  $u_c(t)$  на емкости находим с использованием формулы разложения:

$$
U_{a0}(p) = \frac{A(p)}{B(p)} \qquad \Rightarrow \qquad U_{a0}(t) = \sum_{k=1}^{3} \frac{A(pk)}{B'(pk)} \cdot e^{p_k t} \tag{63}
$$

Порядок действий следующий.

1. Приравнять полином знаменателя к нулю,

$$
B(p) = p(b_1p^2 + b_2p + b_3) = 0
$$

и найти его корни т.е полюса (62),  $p_0, p_1, p_2$ .

2. Взять производную по р от полинома знаменателя и получить полином

$$
B'(p) = \frac{dB(p)}{dp} = 3b_1p^2 + 2b_2p + b_3
$$

3. Подставить каждый из корней (полюсов) в  $A(p)$  и  $B'(p)$ , тогда оригинал  $u_c(t)$  принимает вид

$$
u_c(t) = \frac{A(p_0)}{B'(p_0)} \cdot e^{p_0 t} + \frac{A(p_1)}{B'(p_1)} \cdot e^{p_1 t} + \frac{A(p_2)}{B'(p_2)} \cdot e^{p_2 t}.
$$
 (64)

где  $B'(p_0), B'(p_1), B'(p_2)$  - производные знаменателя с подстановкой в них корней  $p_0, p_1, p_2$ ;

 $A(p_0)$ ,  $A(p_1)$ ,  $A(p_2)$  - значения числителя  $A(p)$  при подстановке в него корней знаменателя  $p_0, p_1, p_2$ .

Находим корни  $B(p)$  в  $(61)$ 

$$
B(p) = p(p^2 + 7,19 \cdot 10^3 p + 10,8 \cdot 10^6) = 0
$$

$$
p_0 = 0
$$
  
\n
$$
p_{1,2} = -3,6 \cdot 10^3 \pm \sqrt{(3,6 \cdot 10^3)^2 - 10,8 \cdot 10^6} = -3,6 \cdot 10^3 \pm 1,5 \cdot 10^3 \frac{1}{c}
$$
  
\n
$$
p_1 = -2,1 \cdot 10^3 \frac{1}{c}
$$
  
\n
$$
p_2 = -5,1 \cdot 10^3 \frac{1}{c}
$$

Корни  $p_1, p_2$  вещественные отрицательные, они равны значениям  $\alpha_1, \alpha_2$  (30). Переходный процесс апериодический затухающий.

Производная знаменателя  $B(p)$ по р, т.е.  $B'(p)$ 

$$
B'(p) = (b_{11}p^3 + b_{21}p^2 + b_{31}p)' = 3b_{11}p^2 + 2b_{21}p + b_{31},
$$
\n(65)

$$
\Gamma \mathbf{A} \mathbf{e} \quad b_{11} = 1, \quad b_{21} = \frac{b_2}{b_1}, \quad b_{31} = \frac{b_3}{b_1}.
$$

Подставляем численные значения в  $B'(p)$ 

B'(p<sub>0</sub>) = 10,8 · 10<sup>6</sup><br>B'(p<sub>1</sub>) =  $\left[3 \cdot 1 \cdot (-2,1)^2 + 2 \cdot 7,19(-2,1) + 10.8\right] \cdot 10^6 = -6,25 \cdot 10^6$ <br>B'(p<sub>2</sub>) =  $\left[3 \cdot 1 \cdot (-5,1)^2 + 2 \cdot 7,19(-5,1) + 10,8\right] \cdot 10^6 = 14,3 \cdot 10^6$ 

Подставляем значения корней  $p_0, p_1, p_2$  в числитель  $A(p)$  (60)

$$
A(p_0) = 115 \cdot 7,43 \cdot 10^6 = 850 \cdot 10^6
$$
  
\n
$$
A(p_1) = -115[(-2,1 \cdot 10^3)^2 - 3,32 \cdot 10^3(-2,1 \cdot 10^3) - 7,43 \cdot 10^6] = -505 \cdot 10^6
$$
  
\n
$$
A(p_2) = -115[(-5,1 \cdot 10^3)^2 - 3,32 \cdot 10^3(-5,1 \cdot 10^3) - 7,46 \cdot 10^6] = -3,95 \cdot 10^9
$$

Оригинал напряжения  $u_c(t)$  на емкости

$$
u_c(t) = \frac{A(p_0)}{B'(p_0)} \cdot e^{p_0 t} + \frac{A(p_1)}{B'(p_1)} \cdot e^{p_1 t} + \frac{A(p_2)}{B'(p_2)} \cdot e^{p_2 t} = \frac{850 \cdot 10^6}{10,8 \cdot 10^6} \cdot e^{-0 \cdot t} + \frac{505 \cdot 10^6}{-6,25 \cdot 10^6} \cdot e^{-2,1 \cdot 10^3 t} + \frac{3,95 \cdot 10^9}{14,3 \cdot 10^6} \cdot e^{-5,1 \cdot 10^3 t} = 78,8 + 80 \cdot e^{-2,1 \cdot 10^3 t} - 274 \cdot e^{-5,1 \cdot 10^3 t}
$$
\n(66)

Полученное выражение (66) соответствует (36).

Расчет тока  $i_{L}(t)$  в индуктивности *L* выполняется в следующей последовательности:

- из (26) найти выражение  $U_{b0}(p)$ ;

- составить уравнение по закону напряжений Кирхгофа для контура, образованного ветвью 4 и напряжением  $U_{b0}(p)$  (рис. 14)

$$
I_L(p) \cdot (R_4 + pL) - U_{b0}(p) = L \cdot i_L^+;
$$
\n(67)

- найти изображение тока  $I_L(p)$  в индуктивности  $L$ 

$$
I_L(p) = \frac{L \cdot i_L^+ + U_{b0}(p)}{R_4 + pL};\tag{68}
$$

45

- в итоге привести выражение  $I_L(p)$ к табличному виду, или применить формулу разложения;

- определить оригинал тока  $i_l(t)$ .

# 4. Формирование уравнений состояния ЭЦ 4.1 Составление уравнений состояния линейной ЭЦ

Уравнения состояния далее используются для расчета переходного процесса на компьютере.

Переходный процесс сопровождается изменением энергии электрического поля емкости C,  $W_c(t) = \frac{Cu_c^2(t)}{2}$ , и магнитного поля индуктивности L,  $W_L(t) = \frac{Li_L^2(t)}{2}$ , а также потреблением энергии от ИЭЭ.

За основу принимаем систему дифференциальных уравнений (25), при этом сохраняем переменные энергетического состояния  $u_C(t)$ ,  $i_L(t)$ , а также источник напряжения Е<sub>1.</sub>

$$
u_c + C \frac{du_c(t)}{dt} R_i + i_3 R_i = E_i
$$
\n
$$
d_i(t)
$$
\n(69)

$$
-u_c + i_3 R_3 + i_L R_4 + L \frac{u_L(t)}{dt} = 0
$$
\n
$$
\vdots \quad R \quad \vdots \quad (R \quad \vdots \quad R \quad \vdots \quad L \quad (71)
$$

$$
i_{3}R_{56} - i_{L}(R_{4} + R_{56}) - L\frac{di_{L}(t)}{dt} = 0
$$
 (71)

Из (69) находим далее исключаемую переменную  $i_3(t)$ 

$$
i_{3} = \frac{E_{1}}{R_{1}} - \frac{U_{C}}{R_{1}} - C \frac{dU_{C}}{dt}
$$
 (72)

Суммируем левые и правые части уравнений (70) и (71), получаем:

$$
i_{3}(R_{3} + R_{56}) - i_{L}R_{56} - U_{C} = 0
$$
\n(73)

Подставляем (72) в (73), получаем:

$$
\frac{du_C(t)}{dt} = -a_{11}u_C - a_{12}i_L + b_1E_1 = -5,5 \cdot 10^3 u_C - 84 \cdot 10^3 i_L + 5 \cdot 10^3 E_1,\tag{74}
$$

$$
\text{HQ} = \frac{R_1 + R_3 + R_{56}}{R_1 C (R_3 + R_{56})} = \frac{20 + 30 + 160}{20 \cdot 10^{-5} (30 + 160)} = 5,5 \cdot 10^3
$$
\n
$$
a_{12} = \frac{R_{56}}{C (R_3 + R_{56})} = \frac{160}{10^{-5} (30 + 160)} = 84 \cdot 10^3
$$
\n
$$
b_1 = \frac{1}{R_1 C} = \frac{1}{20 \cdot 10^{-5}} = 5 \cdot 10^3
$$

Подставляем (72) и (74) в (70), получаем:

$$
\frac{di_L(t)}{dt} = a_{21}u_C - a_{22}i_L + b_2E = 16,8u_C - 1705i_L + 0 \cdot E_1
$$
\n(75)

где,

$$
a_{21} = \frac{1}{L}(1 - \frac{R_3}{R_3 + R_{56}}) = \frac{1}{0.05}(1 - \frac{30}{30 + 160}) = 16.8
$$
  

$$
a_{22} = \frac{1}{L}(R_4 + \frac{R_3 \cdot R_{56}}{R_3 + R_{56}}) = \frac{1}{0.05}(60 + \frac{30 \cdot 160}{30 + 160}) = 1705
$$
  

$$
b_2 = 0
$$

Итого, получаем в нормальном виде искомую систему дифференциальных уравнений:

$$
\begin{aligned}\n\frac{du_C(t)}{dt} &= -a_{11}u_C - a_{12}i_L + b_1E_1 = -5,5 \cdot 10^3 \cdot u_C - 84 \cdot 10^3 i_L + 5 \cdot 10^3 E_1 \\
\frac{di_L(t)}{dt} &= a_{21}u_C - a_{22}i_L + b_2E_1 = 16,8 \cdot u_C - 1705i_L + 0 \cdot E_1\n\end{aligned}
$$
\n(76)

Проверим правильность формирования уравнений состояния. В установившемся режиме все производные становятся равными нулю.

$$
-5,5 \cdot 10^{3} \cdot U_{C\text{ ycm}} - 84 \cdot 10^{3} \cdot I_{L\text{ ycm}} + 500 \cdot 10^{3} = 0
$$
  
16,8 \cdot U\_{C\text{ ycm}} - 1705 \cdot I\_{L\text{ ycm}} = 0 (77)

Решая систему уравнений (77), находим

 $U_{C \text{ ycr}} = 78.8 B,$   $I_{L \text{ ycr}} = 0.78 A$ 

Полученные значения  $U_{cycm}$  и  $I_{Lycm}$  равны соответствующим значениям (16).

#### 4.2 Составление уравнений состояния нелинейной ЭЦ (УИРС)

пункт технического задания выполняется в рамках учебно-Этот исследовательской работы студентов (УИРС)

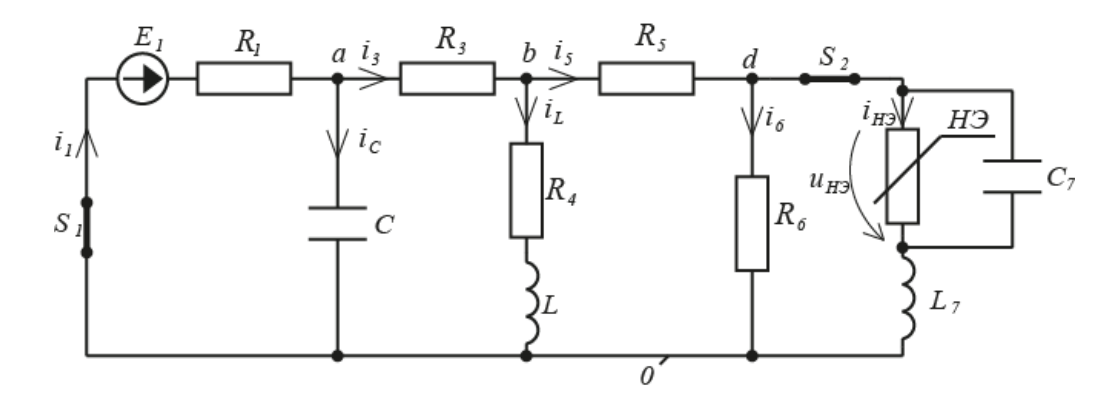

Рис.15

В исследуемой ЭЦ ключ S2 замыкается и к линейной ЭЦ подключается ветвь с резистивным нелинейным элементом НЭ (рис.15), образуется нелинейная ЭЦ. В этой цепи возникает переходный процесс, который со временем затухает и нелинейная ЭЦ переходит в установившийся режим.

Вольтамперную характеристику резистивного нелинейного элемента представляем в виде аналитической зависимости

$$
I_{H3} = a_1 U_{H3} + a_2 U_{H3}^2 + a_3 U_{H3}^3 + a_4 U_{H3}^4 \tag{78}
$$

Коэффициенты аппроксимации  $a_1, a_2, a_3, a_4$  могут быть рассчитаны по методу наименьших квадратов или по методу выбранных точек. За выбранные точки могут быть приняты табличные значения ВАХ НЭ технического задания.

Алгоритм формирования искомых уравнений и порядок их расчета изложен в [4]. Запишем уравнения состояния исследуемой нелинейной ЭЦ в нормальной форме:

$$
\begin{aligned}\n\frac{du_C(t)}{dt} &= f_1(u_C, i_L, i_{H3}) \\
\frac{di_L(t)}{dt} &= f_2(u_C, i_L, i_{H3}) \\
\frac{di_{H3}(t)}{dt} &= f_3(u_C, i_L, i_{H3})\n\end{aligned}
$$
\n(79)

Решение этой нелинейной системы уравнений может быть реализовано на основе одного из численных методов.

#### 4.3 Расчет нелинейной ЭЦ в установившемся режиме

Целью такого расчета является определение в установившемся режиме следующих величин: напряжения  $U_{H3\,ycm}$  и тока  $I_{H3\,ycm}$  на НЭ; заряда  $Q_{C7}$  на емкости  $C_7$ ; магнитного потока  $\Psi_{L7}$  на индуктивности  $L_7$  (в качестве примера принимаем  $L_7 = 15M\pi$ ). Ток  $I_{H3\text{ vcm}}$  через НЭ находим методом эквивалентного источника напряжения. При этом линейная часть ЭЦ относительно узлов d0 заменяется эквивалентным источником с ЭДС  $E_{3KB}$  и внутренним сопротивлением  $R_{\frac{3}{KB}}$ .

Искомые напряжение  $U_{H3}$ <sub>vcm</sub> и ток

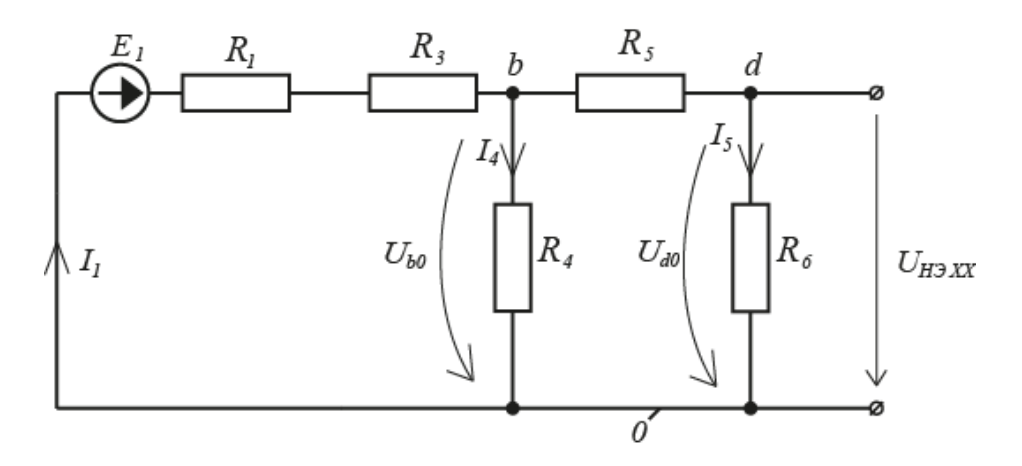

Рис.16

Находим  $E_{3KB}$  в режиме холостого хода (разрыв) ветви НЭ электрической цепи (рис.16)

$$
E_{3KB} = U_{H3XX} = I_s R_6 = 0.29 \cdot 70 = 20.4 \text{ B},\tag{80}
$$

где

$$
U_{b0} = \frac{E_1 \cdot R_{456}}{R_1 + R_3 + R_{456}} = \frac{100 \cdot 43,6}{20 + 30 + 43,6} = 46,6 \text{ B};
$$

 $I_5 = \frac{Ubo}{R_1 + R_2} = \frac{46,6}{0.00 + 70} = 0.29 \text{ A};$ 

$$
R_{456} = \frac{R_4 (R_5 + R_6)}{R_4 + R_5 + R_6} = \frac{60(90 + 70)}{60 + 90 + 70} = 43,6
$$
 OM.

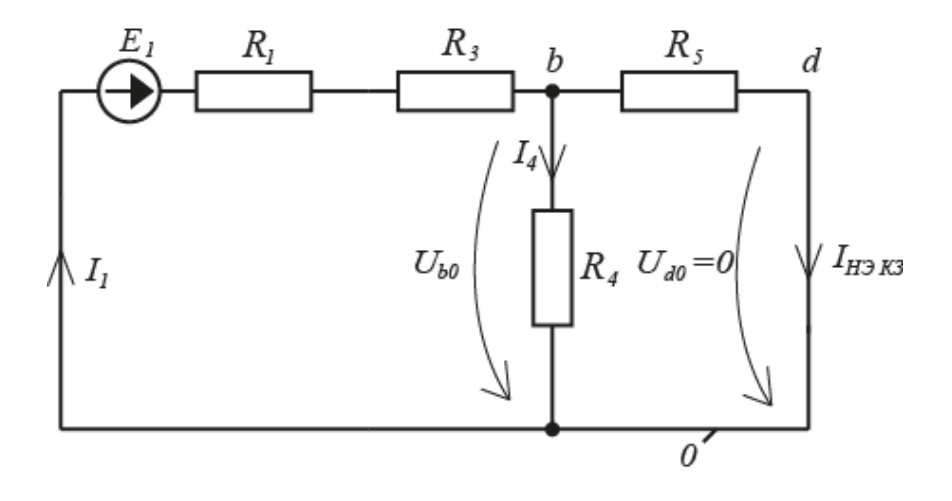

Рис.17

Находим ток *IНЭ КЗ* в режиме короткого замыкания ветви с НЭ (рис. 17)

$$
I_{H3 K3} = \frac{U_{b0}}{R_s} = \frac{41,9}{90} = 0,47 A,
$$
\n(81)  
\n
$$
U_{b0} = I_1 R_{45} = 1,16 \cdot 36 = 41,9 B,
$$
\n
$$
I_1 = \frac{E_1}{R_1 + R_3 + R_{45}} = \frac{100}{20 + 30 + 36} = 1,16 A,
$$
\n
$$
R_{45} = \frac{R_4 \cdot R_5}{R_4 + R_5} = \frac{60 \cdot 90}{60 + 90} = 36 O M.
$$

На рис. 18 построена ВАХ НЭ в относительных единицах, где обозначены точки: *В* - короткого замыкания; *D* – холостого хода. Через эти точки

проводим прямую *BD* , получаем точку пересечения *А*.

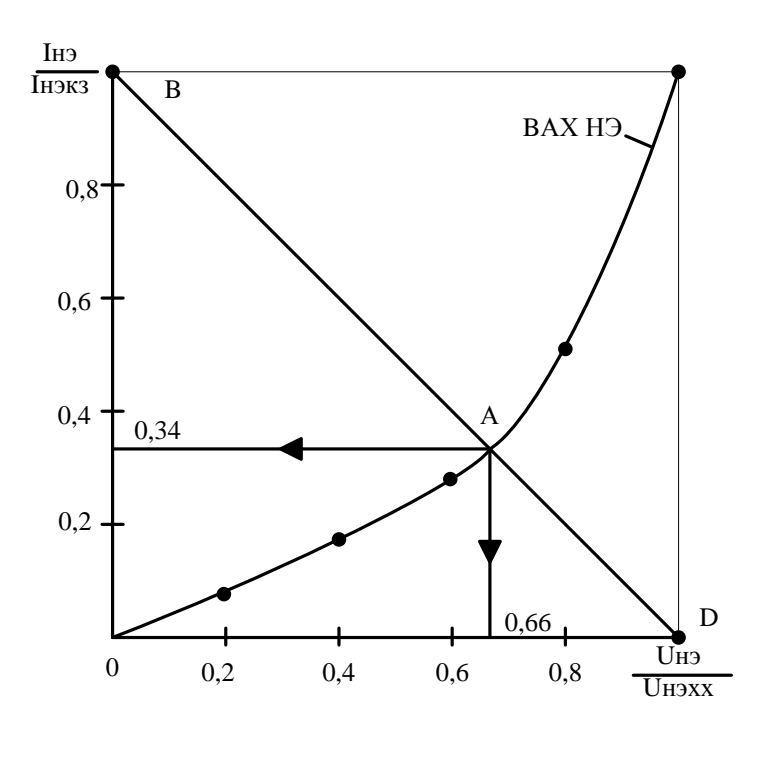

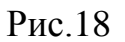

Находим координаты точки А:

$$
\frac{U_{H3A}}{U_{H3XX}} = 0,66, \text{ отсюда } U_{H3} = U_{H3A} = 0,66 \cdot U_{H3XX} = 0,66 \cdot 20,4 = 13,5 \text{ B}
$$
 (82)

$$
\frac{I_{H3A}}{I_{H3K3}} = 0.34, \text{ отсюда } I_{H3} = I_{H3A} = 0.34 \cdot I_{H3K3} = 0.34 \cdot 0.47 = 0.16 A
$$
 (83)

Находим заряд емкости  $C_7$  и магнитный поток индуктивности  $L_7$ 

$$
Q_7 = C_7 \cdot U_{H3} = 120 \cdot 10^{-6} \cdot 13,5 = 1.6 \cdot 10^{-3} K \cdot \eta \tag{84}
$$

$$
\Psi_7 = L_7 I_{H3} = 25 \cdot 10^{-3} \cdot 0, 16 = 4, 0 \cdot 10^{-3} B6 \tag{85}
$$

Итого, получены все искомые величины ветви с НЭ.

#### 5. Компьютерное исследование переходного процесса в линейной ЭЦ

## 5.1. Построение переходного процесса (корни  $\alpha_1, \alpha_2$  - вещественные)

Расчет выполнен в пакете Matlab. Программа расчета приведена в Приложении 2.

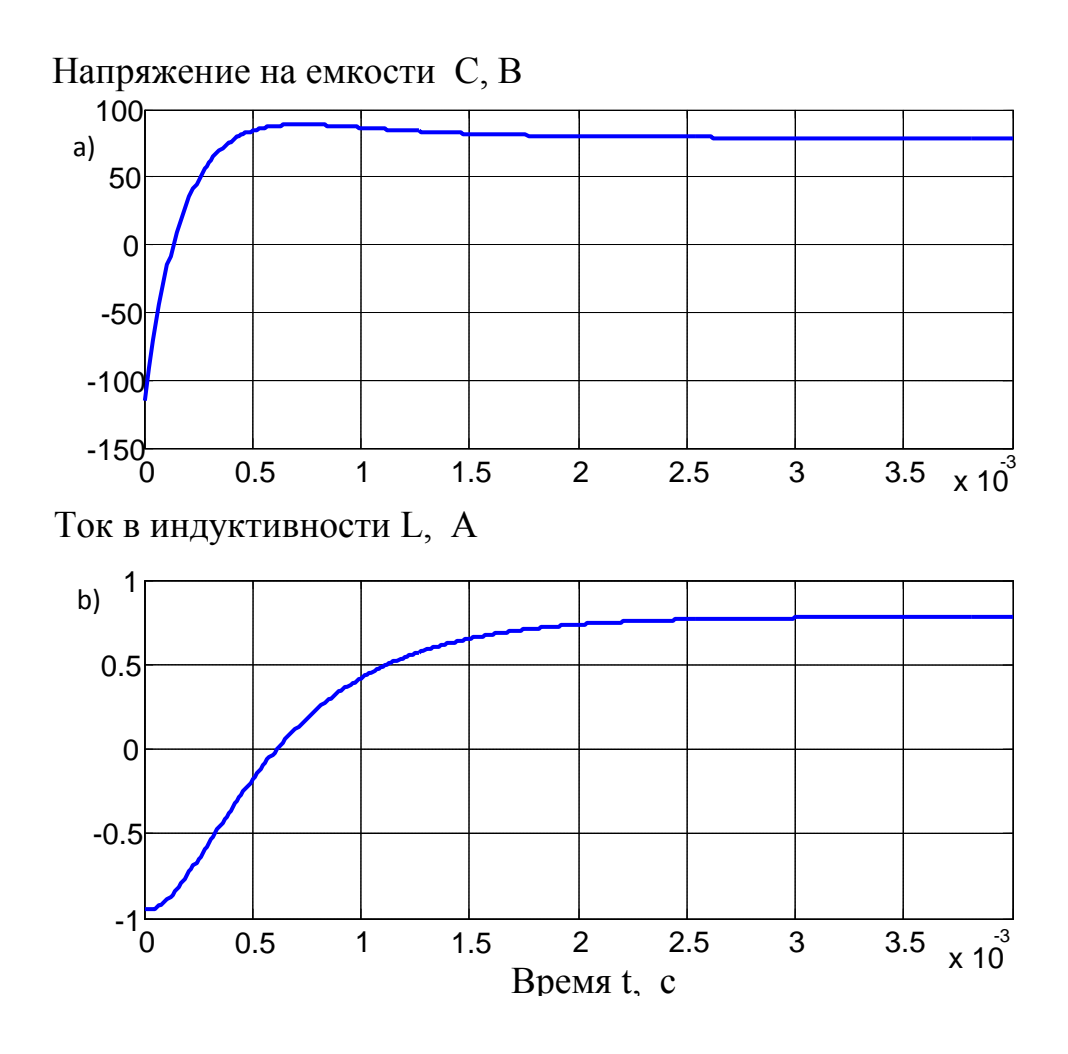

Рис. 19. Переходный процесс в линейной ЭЦ, корни  $\alpha_1, \alpha_2$  вещественные: *a*)  $u_c(t)$ ;*b*)  $i_L(t)$ 

# 5.2. Построение переходного процесса (корни  $\alpha_1, \alpha_2$  комплексно- сопря**женные)**

Расчет выполнен в пакете Mathcad. Программа расчета приведена в Приложении 3

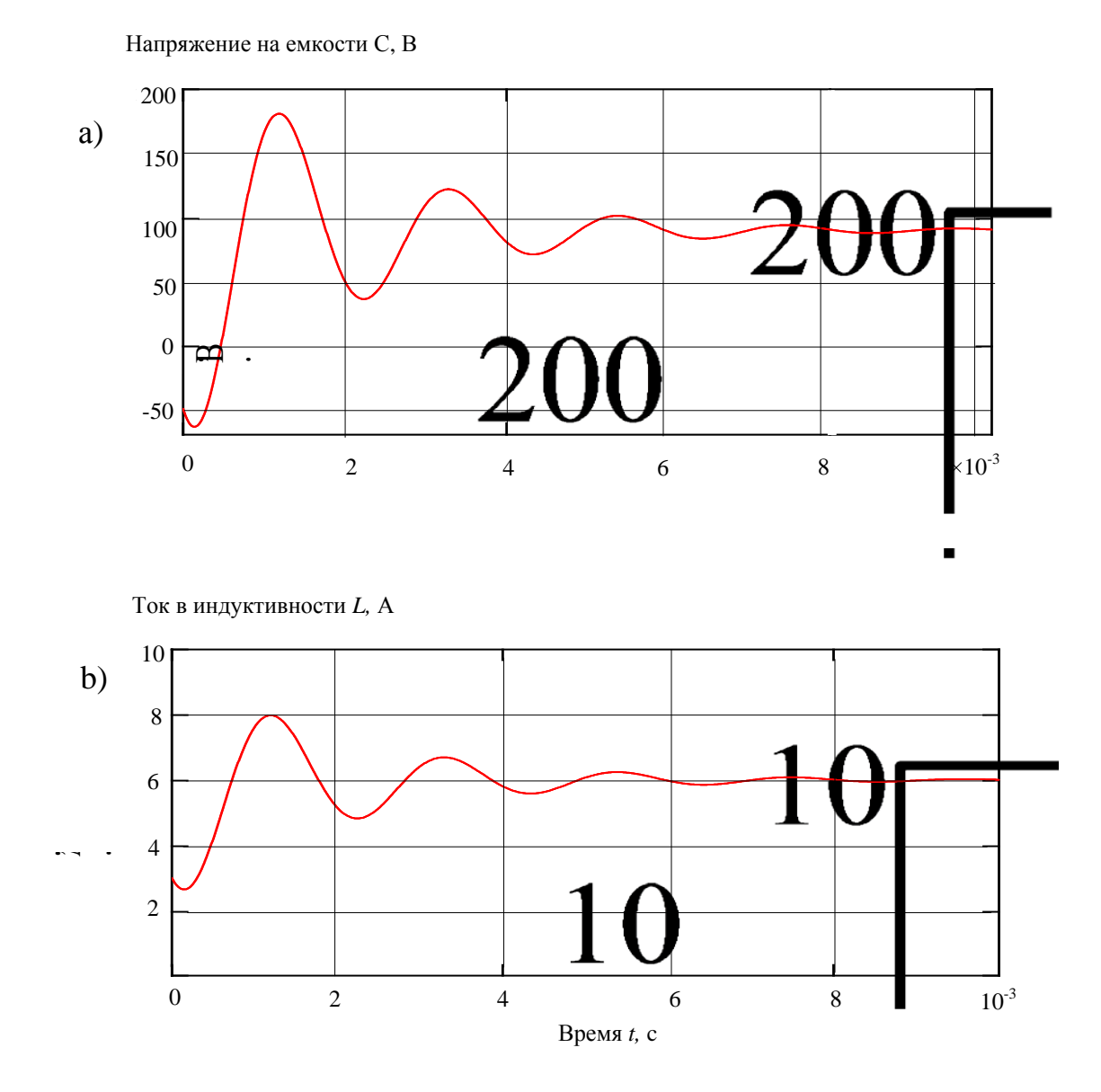

Рис. 20. Переходный процесс в линейной ЭЦ, корни α<sub>1</sub>, α<sub>2</sub> комплексносопряженные:  $a) u_c(t)$ ;*b*)  $i_t(t)$ 

Для оценки скорости затухания колебаний используем декремент колебаний

$$
\Delta = \frac{I_{Im}}{I_{2m}} = e^{\delta T_{\text{cs}}} = e^{500 \cdot 2, I \cdot I0^{-3}} = 2,86,
$$

где  $I_{lm}$ ,  $I_{2m}$  значения первого и второго максимума тока относительно установившегося значения  $I_{ver}$  (определяется из рис.20);

δ- коэффициент затухания, δ=500;

Т. - период свободных колебаний.

$$
T_{\text{CB}} = \frac{2\pi}{\omega_{\text{CB}}} = \frac{2\pi}{3000} = 2, I \cdot I0^{-3} c.
$$

Итого,  $\Delta = 2.86$ , колебания практически затухают при  $t \ge 3$ .  $T_{cB}$ 

#### Заключение (выводы).

В заключении должны быть отражены основные результаты исследования и их соответствие техническому заданию.

В качестве примера приведем следующий вариант заключения.

Проведено исследование ЭЦ в трех режимах работы. В линейной ЭЦ (режим 1) расчет выполнен методом наложения решений ЭЦ с постоянным ИЭЭ и гармоническим ИЭЭ. Результаты расчетов проверены по балансу мощностей и векторным диаграммам.

В линейной ЭЦ (режим 2) расчет выполнен классическим (или операционным) методом. Корни  $\alpha_1 = -2, l \cdot l 0^3 \frac{l}{c}$ ,  $\alpha_2 = -5, l \cdot l 0^3 \frac{l}{c}$  вещественные отрицательные, переходный процесс апериодический затухающий. Значения корней  $\alpha_1, \alpha_2$  соответствуют значениям нулей  $p_1, p_2$  сопротивления  $Z_{\alpha}(p)$ . Сформированы уравнения состояния.

В нелинейной ЭЦ по завершении режима 3 методом эквивалентного источника напряжения определены ток, напряжение, электрический заряд, магнитный поток в элементах ветви с НЭ.

В линейной (нелинейной – УИРС) ЭЦ проведено исследование переходного процесса методом компьютерного моделирования в среде Matlab.

### **Приложение 1**

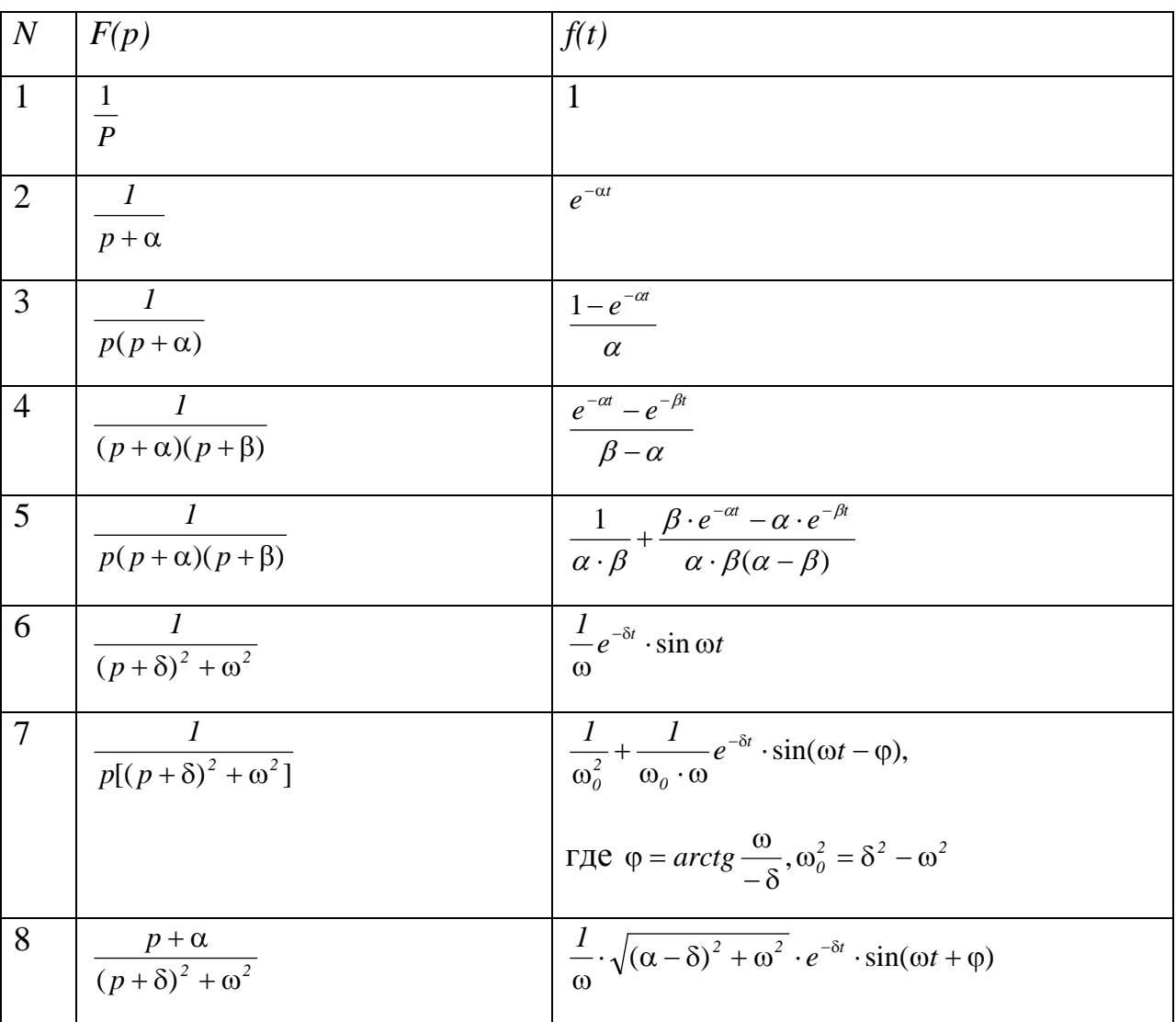

### **Изображения** *F(p)* **и оригиналы** *f(t***) по Лапласу**

### **Приложение 2**

# **Применение программы Matlab** к построению  $u_C(t)$ ,  $i_L(t)$  по уравнениям **состояния (корни α1 и α<sup>2</sup> вещественные)**

Для решения задачи на компьютере представляем систему уравнений переменных состояния (76) в матричной форме [8]:

$$
\frac{d}{dt}\begin{vmatrix} u_c \\ i_L \end{vmatrix} = \begin{vmatrix} -a_{11} & -a_{12} \\ a_{21} & -a_{22} \end{vmatrix} \cdot \begin{vmatrix} u_c \\ i_L \end{vmatrix} + \begin{vmatrix} b_1 \\ b_2 \end{vmatrix} \cdot E \tag{86}
$$

Матрица начальных условий:

$$
\left| U_c^+ i_L^+ \right|^T = \left| -115 \ -0.95 \right|^T \tag{87}
$$

Определяем собственные числа матрицы коэффициентов переменных состо-:кинк

$$
\det\!\!\left(\alpha\begin{vmatrix} 1 & 0 \\ 0 & 1 \end{vmatrix} - \begin{vmatrix} -a_{11} & -a_{12} \\ a_{21} & -a_{22} \end{vmatrix}\right) = \det\!\!\left(\begin{array}{cc} \alpha + a_{11} & a_{12} \\ -a_{21} & \alpha + a_{22} \end{array}\right)
$$

Строим характеристическое уравнение и находим его корни:

$$
\alpha^{2} + (a_{11} + a_{22})\alpha + a_{11}a_{22} + a_{21}a_{12} = 0;
$$
\n
$$
\alpha_{1,2} = -\frac{a_{11} + a_{22}}{2} \pm \sqrt{\left(\frac{a_{11} + a_{22}}{2}\right)^{2} - (a_{11}a_{22} + a_{21}a_{12})} =
$$
\n
$$
= -\frac{(5,53 + 1,71) \cdot 10^{3}}{2} \pm \sqrt{\left(\frac{5,53 + 1,71}{2}\right)^{2} \cdot 10^{6} - (5,53 \cdot 1,71 \cdot 10^{6} + 16,8 \cdot 84,2 \cdot 10^{3})} =
$$
\n
$$
= -3,62 \cdot 10^{3} \pm 1.49 \cdot 10^{3};
$$
\n
$$
\alpha_{1} = (-3,62 + 1,49) \cdot 10^{3} = -2,1 \cdot 10^{3} \frac{1}{c};
$$

$$
\alpha_2 = (-3,62 - 1,49) \cdot 10^3 = -5,1 \cdot 10^3 \frac{1}{c}.
$$

Значения корней  $\alpha_i$ ,  $\alpha$ , соответствуют (30).

Далее находим следующие величины:

- постоянные времени ЭЦ

$$
\tau_{I} = \frac{I}{|\alpha_{I}|} = 0,48 \cdot 10^{-3} c
$$

$$
\tau_{2} = \frac{I}{|\alpha_{2}|} = 0,19 \cdot 10^{-3} c
$$

- шаг интегрирования

$$
\Delta t < 0
$$
,  $l \cdot \tau_{\min}$ ,  $\Gamma \Pi e \tau_{\min} = \tau_2$ , mpuhunaem  $\Delta t = 0.01 \cdot 10^{-3} c$ 

- временной интервал интегрирования

$$
t_{\text{int}} = 3\tau_{\text{max}}
$$
,  $\Gamma \text{A}e \tau_{\text{max}} = \tau_1$ ,  $\Pi$ PHHMaem  $t_{\text{int}} = 1.5 \cdot 10^{-3} c$ 

- число шагов интегрирования

$$
N = \frac{t_{\text{int}}}{\Delta t} = \frac{1.5 \cdot 10^{-3}}{0.01 \cdot 10^{-3}} = 150
$$

Начальные условия переходного процесса:

$$
U_C^+ = -115B
$$
,  $I_L^+ = -0.95A$ 

Для контроля расчета используем установившиеся значения:

$$
U_{C \text{ vcm}} = 78.8 B
$$
,  $I_{L \text{ vcm}} = -0.95 A$ .

Моделирование переходного процесса выполняется в пакете программ Matlab.

Программа расчета

% Программа расчета ЭЦ while 1 u=menu('Ваш выбор:','Ввод матриц', 'Расчет','Настройка графиков','Выход'); switch u case 1 A=input('Матрица A=') B=input('Матрица B=')  $x0$ =input('Начальные условия =') E=input('Напряжение питания ='); t=0:0.1:1; case 2 C=eye(size(A)); D=zeros(size(C,1),size(B,2)); sys=ss(A,B,C,D); U=E+0<sup>\*</sup>t; y=lsim(sys,U,t,x0); subplot(2,1,1) plot(t,y(:,1)) grid % xlabel('Время t, c'); ylabel('Напряжение на конденсаторе C, B '); subplot(2,1,2) plot(t,y(:,2)) grid xlabel('Время t, c'); ylabel('Ток в индуктивности L, A'); case 3 h=input('Временной шаг ='); T=input('Конечное время ='); t=0:h:T; case 4 disp('Конец') break end end

В командном окне представлено меню:

«Ваш выбор», «Ввод матриц», «Расчет», «Настройка графиков», «Выход».

- 1. В меню выбрать «Ввод матриц».
- 2. Ввести матрицы коэффициентов уравнения состояния, начальные условия, величину ЭДС Е.
- 3. В меню выбрать «Расчёт».
- 4. Получить графики  $u_c(t)$ ,  $i_t(t)$  в отдельном окне.
- 5. В меню выбрать «Настройка графиков».
- 6. Обозначить оси:
- 7. x lable («время, пробел,  $c$ »);
	- *Y* lable («напряжение  $U_c$  пробел, В»);
	- *Y* lable («ток  $I_L$ , пробел,  $A \gg$ ).
- 8. В меню выбрать «Выход».

Для исследуемого примера ЭЦ полученные зависимости  $u_c(t)$ ,  $i_t(t)$ . приведены на рис.19.

## **Приложение 3**

# **Применение программы Mathcad** к построению  $u_c(t)$ ,  $i_L(t)$  (корни  $\alpha_1$  и  $\alpha_2$ **комплексно- сопряженные)**

1) Запускаем «Mathcad 15»

### 2) На приборной панели:

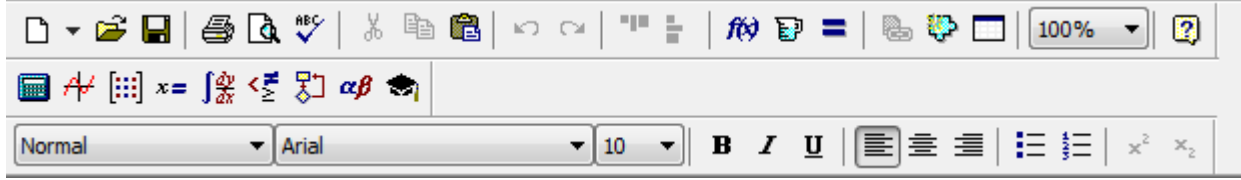

активируем инструменты :

 $\qquad \qquad \text{or} \ \mathcal{H} \; \text{inj} \ \text{and} \ \mathcal{G} \; \text{inj} \ \mathcal{H} \; \text{inj} \quad \text{inj} \ \mathcal{H} \; \text{inj} \quad \text{inj} \ \text{inj} \ \mathcal{H} \; \text{inj} \quad \text{inj} \ \mathcal{H} \; \text{inj} \quad \text{inj} \ \mathcal{H} \; \text{inj} \ \text{inj} \ \text{inj} \ \text{inj} \ \text{inj} \ \text{inj} \ \text{inj} \ \text{inj} \ \text{inj} \ \text$ 

А именно:

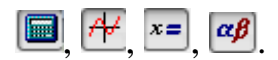

3) Вводим функцию:

I(t) = 6.0 - 3.66 e<sup>-500</sup> t  $\sin(3.0.10^3 \cdot t + 0.96)$ 

4) Ниже вставляем график типа «X-Y».

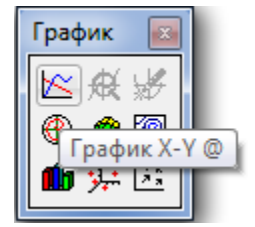

Если все операции выполнены верно, то видим:

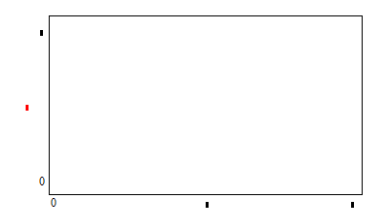

5) Вводим параметры I(t) и t на оси Y и X соответственно.

Пределы для графика выбираем следующие:

от 0 до 10 для оси Y,

от 0 до 0,01 для оси X.

6) Щелкаем правой кнопкой мыши по графику, выбираем «Формат».

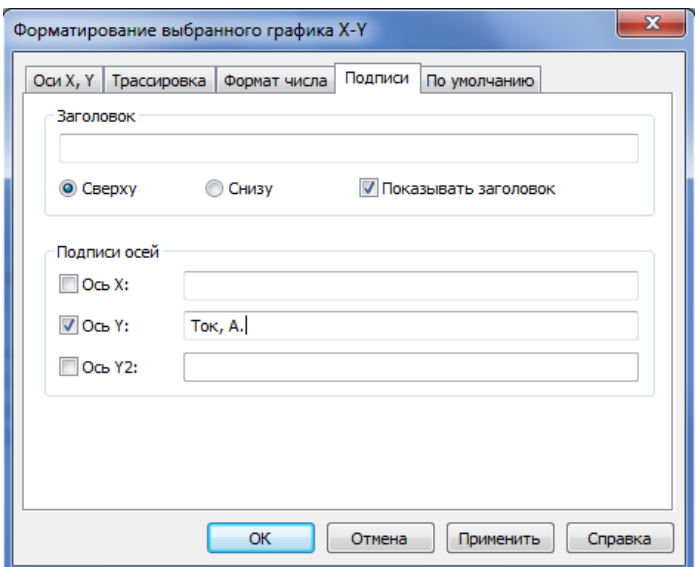

Ставим флажок рядом с «Ось Y». Даём название для оси Y «Ток, А». Ставим флажок рядом с «Ось Х». Даем название для оси Х «t, с» Аналогично получаем график зависимости  $U_C(t)$ . Полученные зависимости приведены на рис. 20.

### **Библиографический список**

1. Атабеков Г.Н. Теоретические основы электротехники. Линейные электрические цепи: Учебник для вузов. Лань, 2009.

2. Атабеков Г.Н. Теоретические основы электротехники. Нелинейные электрические цепи. Электромагнитное поле: учебное пособие / Г.Н.Атабеков – Санкт-Петербург: Москва: Краснодар: Лань,2010-432с.

3. Лавров В.Я. Линейные электрические цепи. Установившиеся режимы: учебное пособие/В.Я. Лавров – СПБ: ГУАП 2010.

4. Лавров В.Я. Основы теории цепей. Переходные процессы: учебное пособие/В.Я.Лавров –СПб: ГУАП,2012

5. Колесников В.В. Основы теории цепей. Установившиеся режимы. Текст лекций. Санкт-Петербург, ГУАП,2006

6. Колесников В.В. Основы теории цепей. Переходные процессы четырехполюсника: текст лекций. СПб, ГУАП, 2006.

7. Атанов В.А. Основы теории цепей. Расчет цепей с управляемыми источниками. Методические указания к курсовой работе. СПб, ГУАП, 2011.

8. Герман-Галкин С.Г. Matlab. Проектирование мехатронных систем на ПК. - СПб, КОРОНА-Век, 2008.

#### **Содержание**

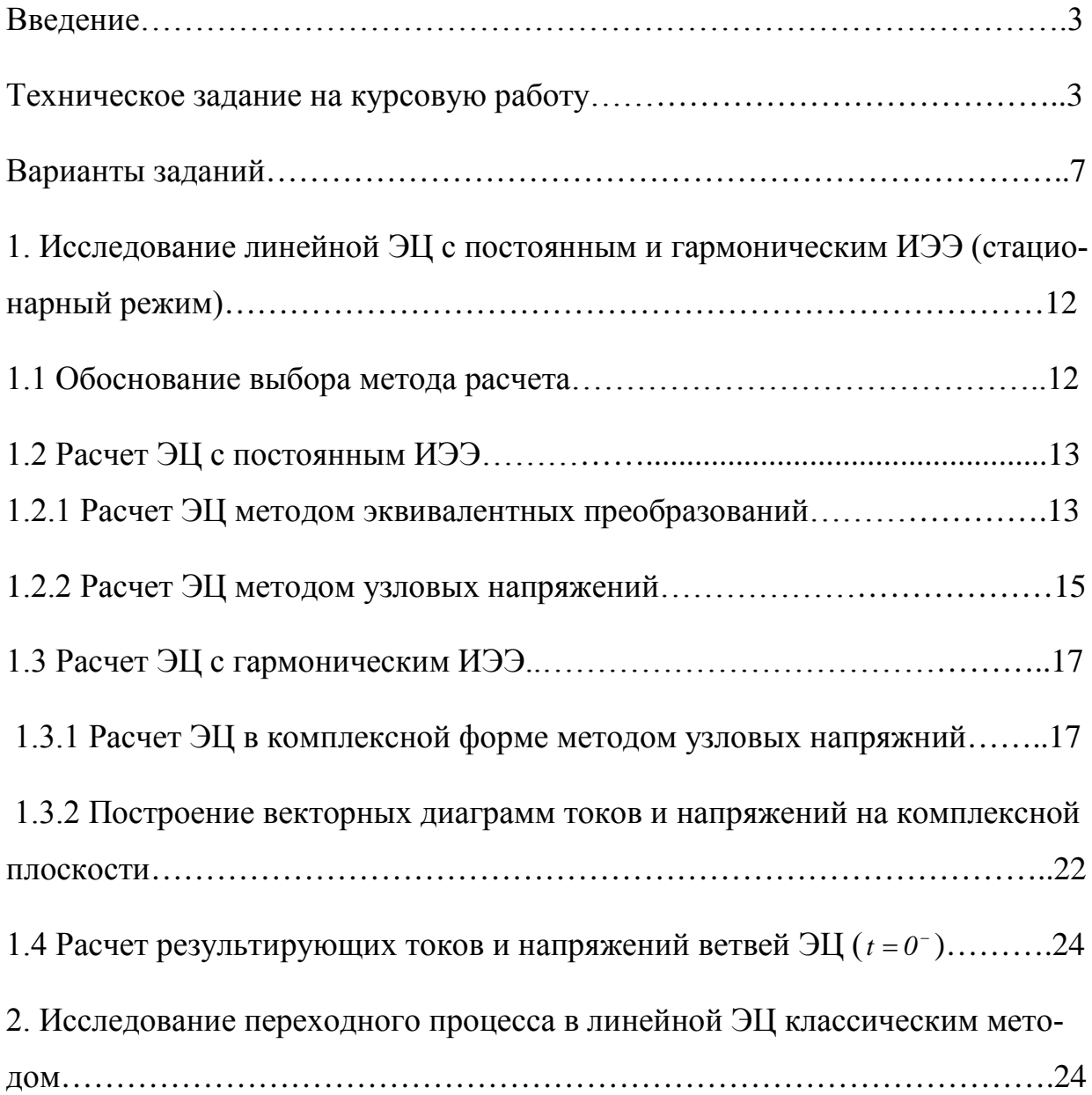

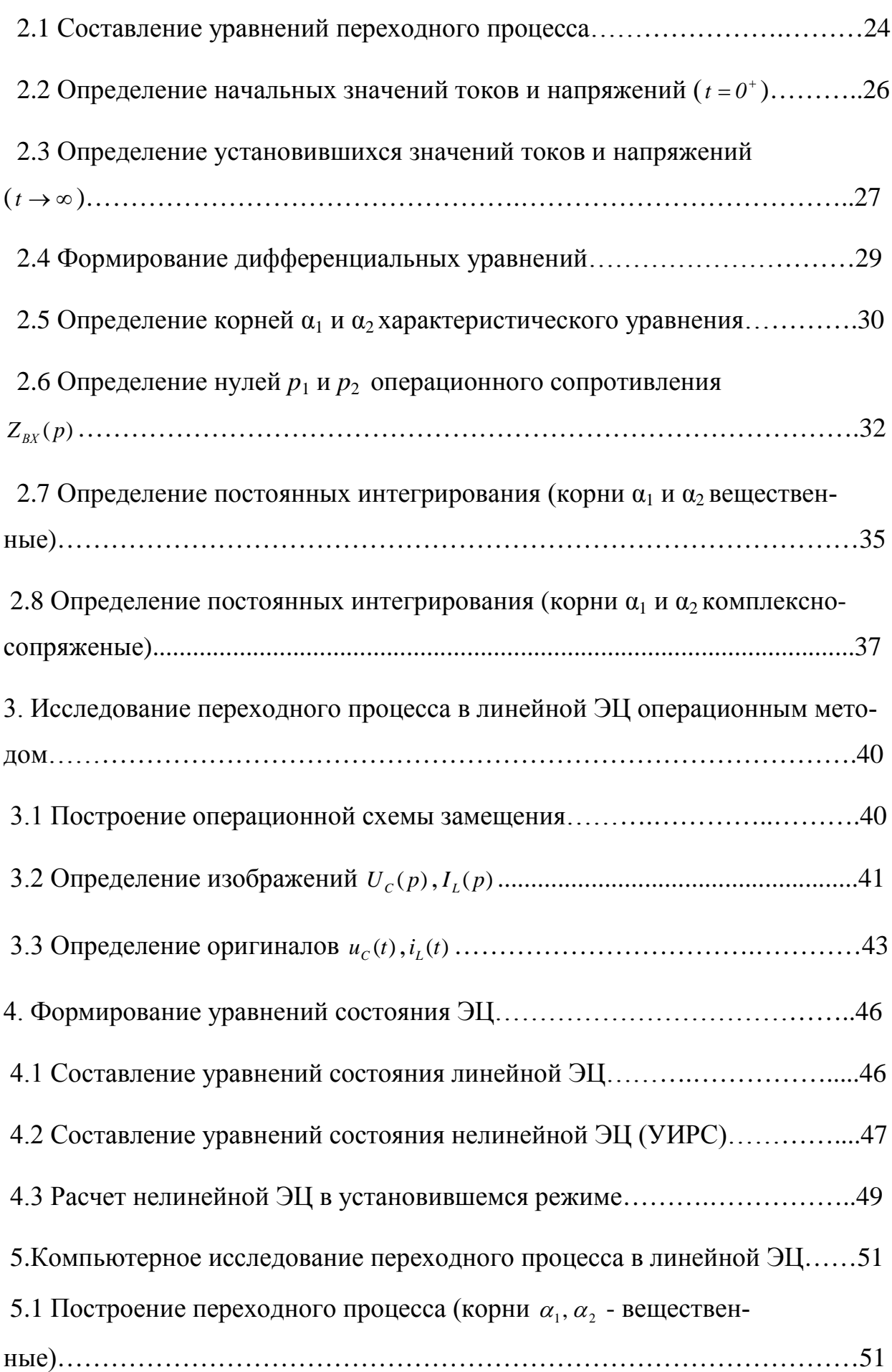

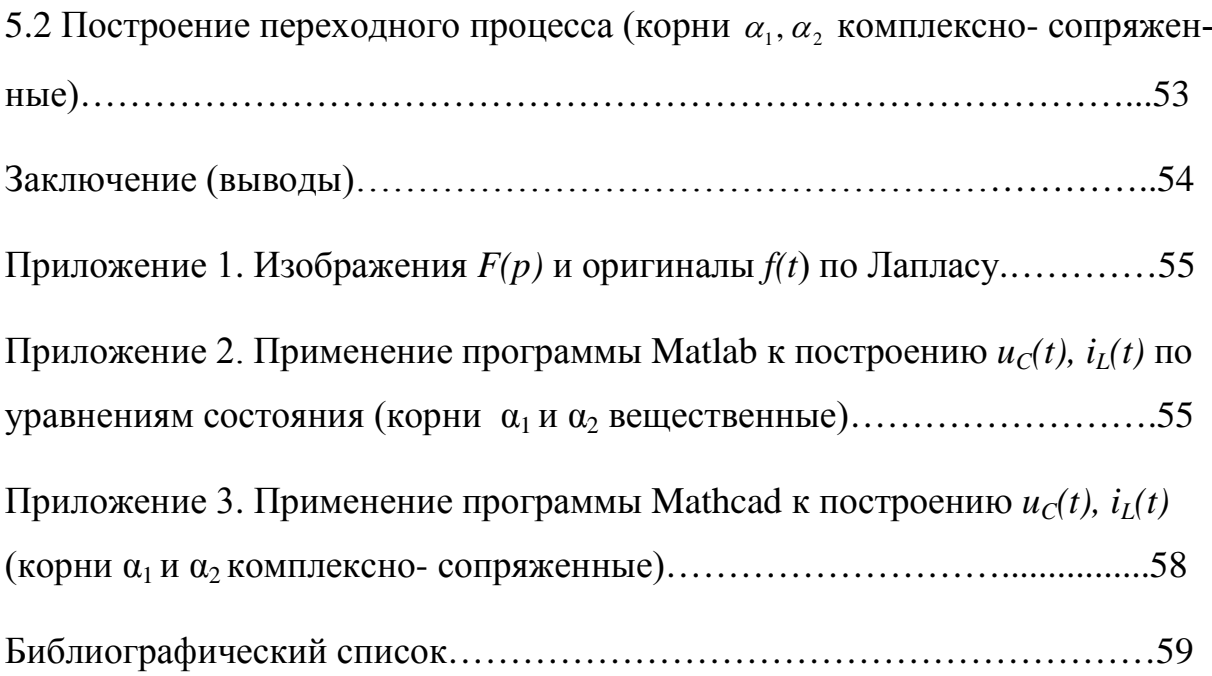